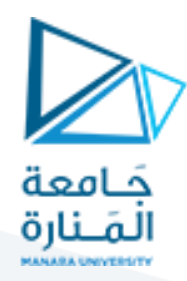

# **تجاربفيالفيزياء/1/**

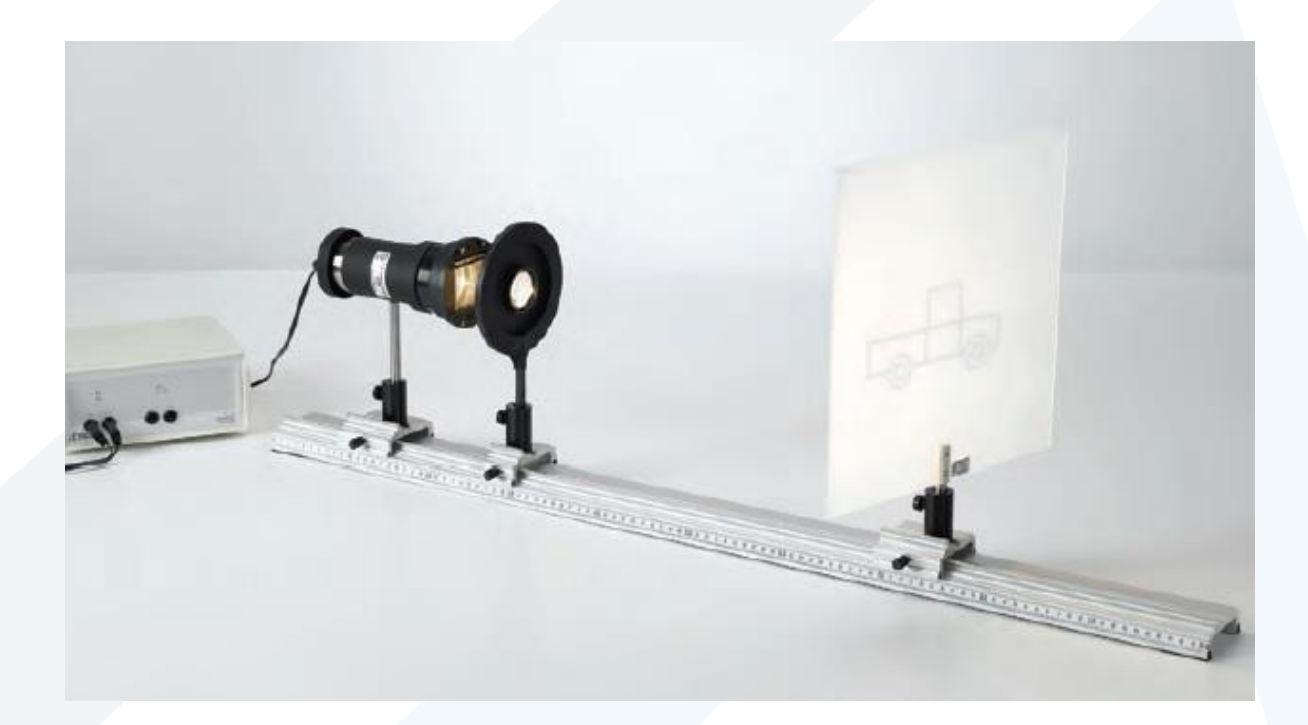

# **لطالب السنة األولى –هندسة امليكاترونيكس**

د. أيهم دال م.عليإسماعيل أ.غادة جبور أ.دياناقوجه م.ماريارسالن

**2022 – 2023 م** 

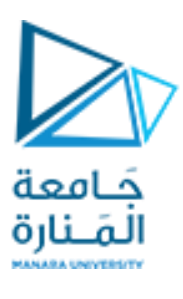

# **الفهرس**

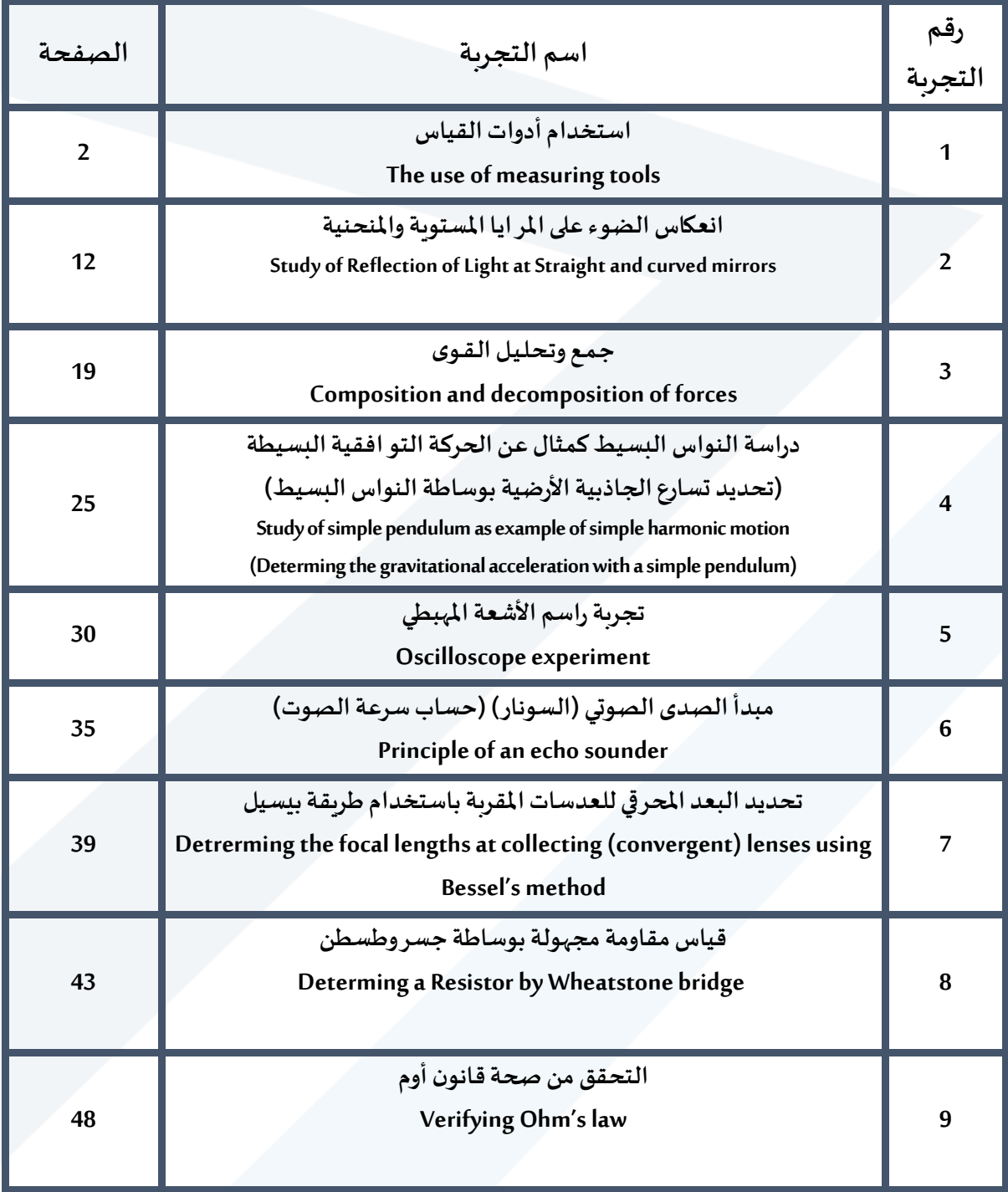

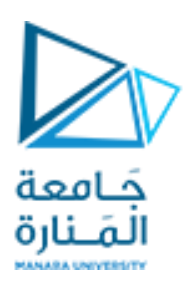

**التجربة األولى.** 

**استخدام أدوات القياس**

## **The use of measuring tools**

### **Objects of the Experiment :التجربة أهداف– 1**

التدرُّب على استخدام أدوات القياس الدقيقة للأبعاد الصغيرة مثل: ر<br>د

\_ Using both the varnier caliper and the micrometer caliper to

\_ استخدام كال من القدم القنوية )caliper varnier )و الدوارة اللولبية ( micrometer caliper) لقياس الأبعاد الصغيرة لأجسام مختلفة.

measure tte small dimensions of different objects.

## **2–املبدأ النظري:Principles**

نُسـتخدم المسـطرة المدرجة بالميلمترات، أو أنصـاف الميليمترات لقياس الأطوال مباشـرة، <u>إلا أن دقتها محدودة</u>، ولايمكن ٍ<br>ب تصغير أقسام التدريج أكثر من ذلك (أي لا يمكن زيادة دقتها) لأن:

- ثخانة خط التدريج حدود(mm0,2(.
- كما أن العين المجردة لا تستطيع قراءة أقسام أصغر من (0,1mm).

فإذا أردنا أن تكون دقة القياس أكبر من ذلك وجب الاستعانة بأدوات أخرى تمتاز بدقة عالية، كالقدم القنوية Vernier) (caliper)، الدوارة اللولبية (Micrometer caliper).

#### **ً أوال– القدم القنوية**

**-1 تعريفها:**

هي أداة تُسـتعمل للقياسـات الدقيقة في الميكانيك بشـكل خاص، مثل قياس أطوال وثخن الأجسـام، والأقطار الداخلية ٍ<br>ٔ والخارجية للأنابيب وأعماقها... إلخ.

**-2 تركيبها:**

تتألف كما هو مبين في الشكل (1) من مسطرة معدنية ثابتة مدرجة بالميليمترات أو أنصاف الميليمترات. ينتهي أحد طرفيها بمسـند مؤلف من فك وسـيف يقابلهما فك وسـيف مثبتان على زالقة تحمل فرنيه تنزلق على المسطرة الثابتة. كما أن هذه الزالقة تحمل قضيباً رفيعاً يبرز من الطرف الثاني للمسـطرة يُسـتخدم عند قياس الأعماق، ومُجهزة ع ع ؚ<br>؞ ُ بزر لتسهيل عملية الانزلاق.

والفرنيه جزء من القدم القنوية وهي عبارة عن مسطرة إضافية مُتحركة تنزلق على المسطرة الثابتة، وتتميز عنها باختلاف ؚ<br>؞ تقسيماتها. يوضح اليكل )2( استخدامات مختلفة للقدم القنوية.

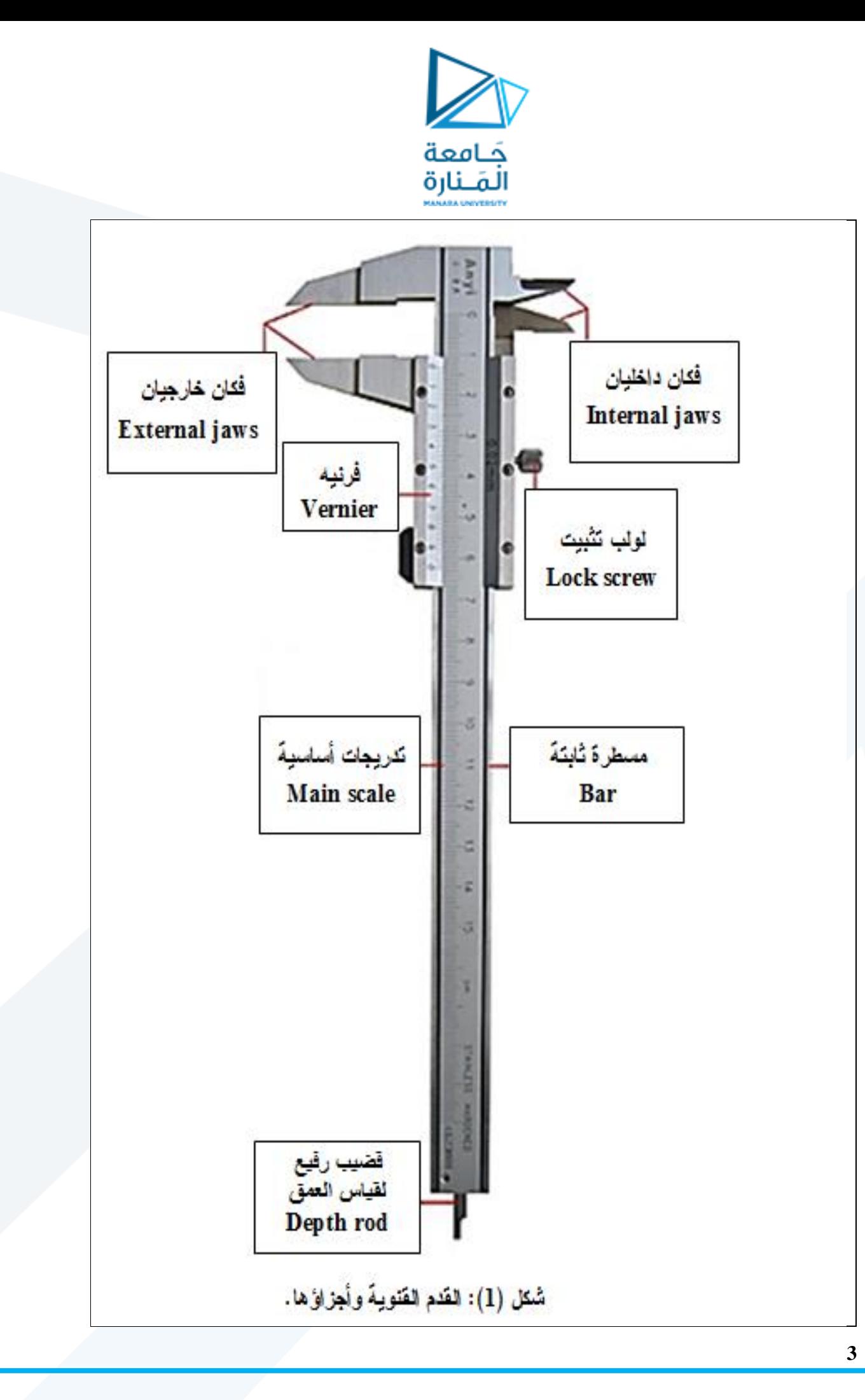

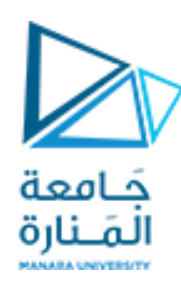

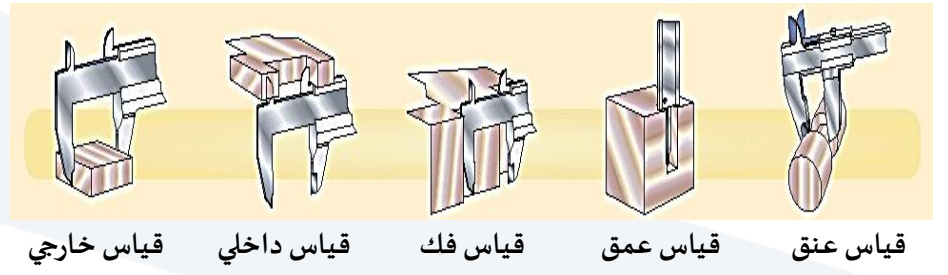

**شكل ) 2(: استخدامات مختلفة للقدم القنوية.**

#### **-3 دقتها:**

.<br>تسمح القدم القنوية بقياسات دقيقة، تتغير دقتها بحسب نموذج الفرنيه المستخدمة. ويمكن أن تكون الفرنيه مُقسّة إلى ؚ<br>؞ **َ**ّ (10) أو (20) أو (50) تدريجة، وتسمح بدقة تُقدَّر بـ: ្ទ<br>•

- **الدقة (1/10):** أي أن دقةالقدم القنويةتساوي (mm1/10 (أو(mm0,1(.
- **الدقة (1/20):** أي أن دقةالقدم القنويةتساوي (mm1/20 (أو (mm0,05(.
- **الدقة (1/50):** أي أن دقةالقدم القنويةتساوي (1/50)من امليليم رل أي (mm0,02(.

وغالباً ما تكون القدم قنوية مدرجة بالميليمترات أو بالإنش، ويجب الانتباه إلى اختيار الوحدة بشــكل صــحيح، علماً أن ا ع  $. (1 inch = 2,54cm)$ 

#### **-4 طريقة استخدامها:**

لقياس طول جسـم ما نجعل مهايته الأولى بمحاذاة صـفر المسـطرة الثابتة ونزلق المسـطرة المتحركة حتى يصـبح صـفر ُالفرنيه محاذياً لنهايته الأخرى، أي يجب أن يكون الجسـم أو القطعة المُراد قياسـها مشـدودة بشـكل معتدل بين السـيف ع المتحرك والسيف الثابت للقدم. ويجب أن يكون السيفان موازيان لطرفي القطعة أو الجسم، الشكل (4).

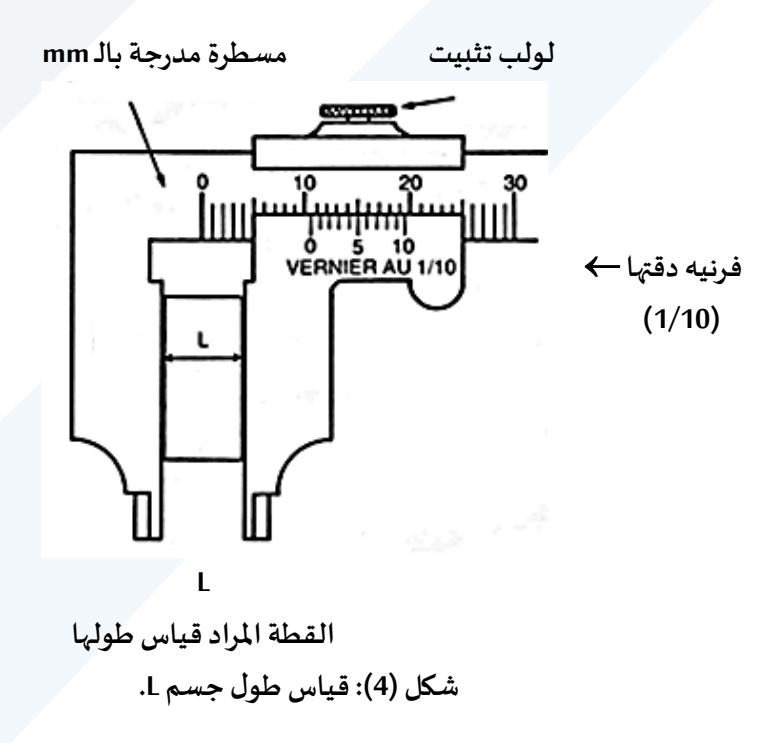

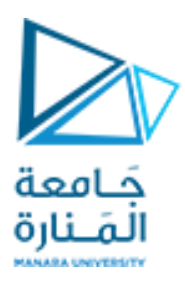

#### <u>ونميّز هنا حالتين:</u> ֦֧֦֧֦

**الحالة األولى:**

صفر الفرنيه يحاذي تماماً تدريجاً معيناً من تدريجات المسطرة الثابتة، في هذه الحالة يكون طول الجسم مساوياً للقراءة ع ع ع ع التي يُحدّدها صفر الفرنيه على المسطرة الثابتة. .<br>ا ۔<br>ڊ

#### **مثـال: )فرنيه دقتها 1/10(**

يبيّن الشـكل (5) فرنيه ذات دقة (1/10) حيث نلاحظ أن صـفر الفرنيه يقابل تماماً التدريج (9) على المسـطرة الثابتة، أي ֦֧֦֧֦ ع أن طول الجسم يساوي 9 تدريجات، هذا يعني (9mm).

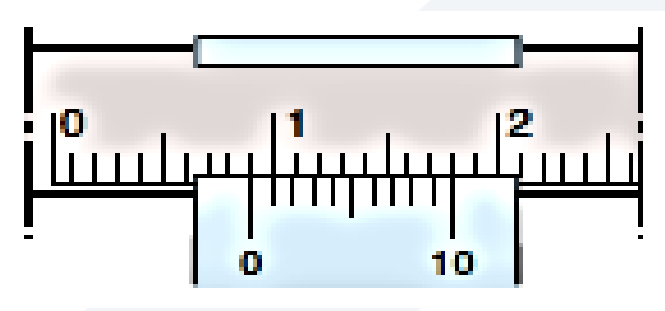

**شكل ) 5(: فرنيه دقتها (1/10)، طول الجسم يساوي:** ()**.** 

**الحالة الثانية:**

صفر الفرنيه في وضع لا يقابل تماماً تدريجاً معيناً من تدريجات المسطرة الثابتة، أي أنه في وضع متوسط بين تدريجتين ع ع ع من تدريجات المسطرة الثابتة، انظرالشكل (6).

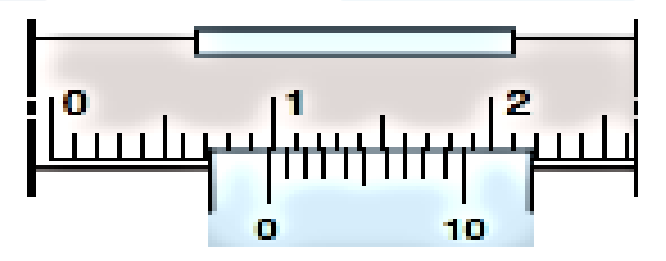

**الشكل ) 6(: فرنيه دقتها (1/10)، طول الجسم يساوي:**

 $(9mm + 0, 7 = 9, 7mm).$ 

**مثـال: )فرنيه دقتها 1/10(** 

لقراءة القيمة المقاسة في الشكل (6) نتبع الخطوات التالية:

1- نقرأ القيمة الصحيحة التامة مقدرة بالميليمتر قبل صفر الفرنيه، فهي تساوي ( $9mm$ ).

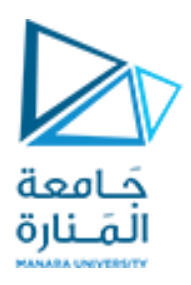

- 2- نبحث عن تدريجة من تدريجات الفرنيه محاذية تماماً لتدريجة من تدريجات المســطرة ثابتة. تُشــير كل تدريجة ٍّ ع من تدريجات الفرنيه إلى عشــر الميليمتر، ومنه فإن القيمة المقروءة تســاوي:  $\eta = 7 \times 0,1 mm$  $.0,7mm)$ 
	- $-3$  الجواب: (9 $m m + 0,7 mm = 9,7 mm$ ).
	- **-5 ثلى الس الطريقةامل تخدام القدم القنوية )للقيام بقياس(. ُ**
		- -1 التأكد من عدم تيوه القدم القنوية بستب سقو ها.
		- 2- \_ تنظيف القدم عند الضرورة، وخاصة داخل السيفين.
	- 3- يجب التأكد من ملامسة السفين، أي أن صفر الفرنيه وصفر المسطرة الثابتة بمحاذاة تامة.
		- 4- يجب ملامسة سيفي القدم للجسم أو للقطعة المراد قياسها.
			- 5- نشدّ بشكل معتدل السيفين على القطعة أو على الجسم. ֪֝֝֝֝֝<br>֧֪֪֦֖֝֝֟֟֟֝֟֝֟֟֟֟֟֟֟֟֟֟֟֟֟֟
				- -6 نثتت السيف املتحلك وسا ة لولب التثتيت.
	- 7- نقرأ على المسطرة الثابتة: عدد الميليمترات الصحيحة التامة الموجودة على يسار صفر الفرنيه. ا<br>آ
		- 8- نبحث على الفرنيه عن أول تدريجة a والتي تحاذي تماماً إحدى تدريجات المسطرة الثابتة.
- ى.<br>9- نعدّ عدد التدريجات الموجودة بين صفر الفرنيه والتدريجة التي تحاذي إحدى تدريجات المسـطرة الثابتة m. ثمَّ ֦֧֦֦֧֦֧֦֧֝֝<br>֧֪֪֪֪֪֝֝֝֝֝֝֝֝֝֝֝֝ نضرب عدد هذه التدريجات بـ دقة القياس <del>1</del> للقدم القنوية المستخدمة. $\frac{1}{n}$ ا<br>آ

-10 نعوض هذه القيم كيالعالقة وأخيرا )1(ونعيي قيمةالقياس مقدرة امليليم ر.

$$
(1)L = a + m \times \frac{1}{n}
$$

نُعطي في الشكل (7) بعض نماذج من القدم القنوية: قدم قنوية بقرص، وقدم قنوية رقمية. ُ

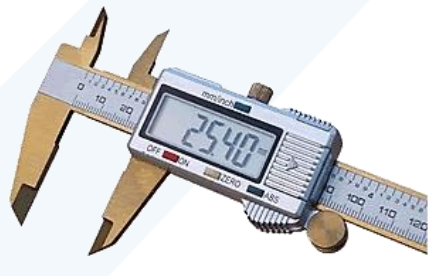

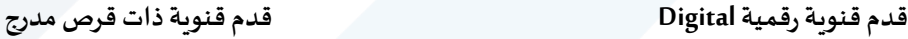

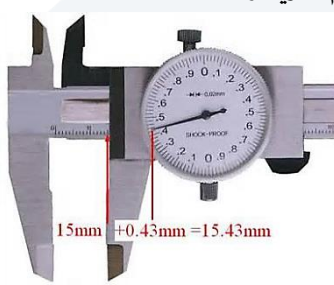

**ً ثانيا – الدوارةاللولبية:**

**-1 تعريفها:**

هي أداة تُستخدم لقياس أقطار الأسلاك وهي أدق من القدم القنوية. ُ **-2 تركيبها:**

تتألف كما هو مبين في الشكل (9) من قطعة معدنية على شكل حرف U في إحدى طرفيها صامولة ثابتة يدور فيها بسهولة لولب ينتهي بأنبوب معدني قصـــير ومن ثم بقبضـــة محددة من طرفها العلوي ومُقسّـــمة في الحالـة العامة إلى n تدريجاً ֦֧֦֧֦֧֦֧֦֧֦֧֦֧֦֧֦֧֝֝֜<br>֧֪֧֝֝ ؚ<br>؞ ع

**شكل )7(: نماذج للقدم القنوية.** 

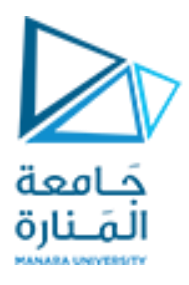

متســـاويـاً، وفي الطرف الآخر مســـند يقـابل رأس اللولب، أي رأس محور الـدوران. كما يوجد على طول الأنبوب المعدني ع مسطرة L مدرجة بأنصاف الميليمتر، ومن ثم فرنيه.

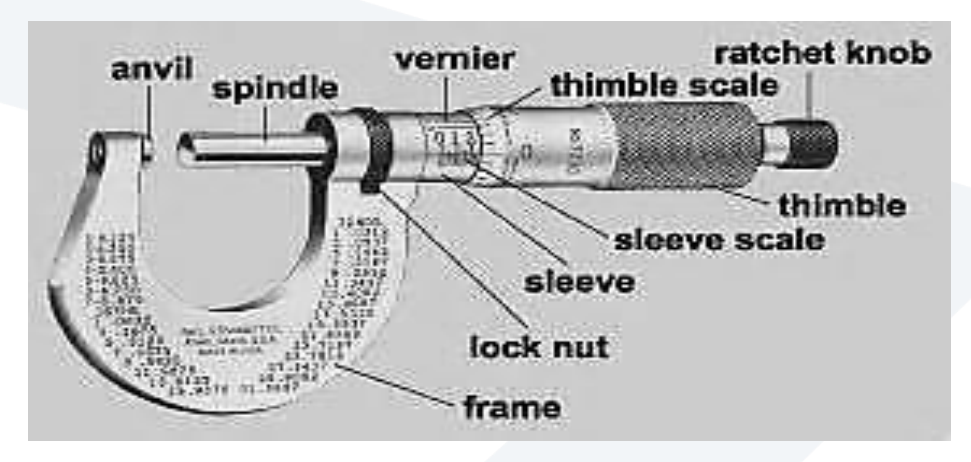

**شكل ) 9(:دوارةلولبية.**

**سندان )مسند( -Anvile، محوردوران – Spindle، أسطوانةمعدنيةتحتوى محور – Sleeve، فرنيه – Vernier أسطوانةمعدنيةتحتوى محورمدرج – scale Sleeve، أنبوب معدني قصير – Thimble، أنبوب معدني قصير مدرج – Thimble .Lock nut – تثبيت عزقة ،Frame – قاعدة ،Ratchet knob – )قبضة )مسكة ،scale**

<u>ملاحظة هامة:</u> إذا دار اللولب دورة كاملة انتقلت حالة الأسـطوانة (Thimble) المحددة باتجاه تدريجات الم*س*ـطرة <u>مسـافة</u> <u>تسـاوي عادة نصـف ميليمتر</u> (0,5mm) بحيث تعادل كل تدريجة من تدريجات الأســطوانة (1/n) من أصـغر تدريجة على المسطرة الثابتة (Sleeve)، الشكل (10).

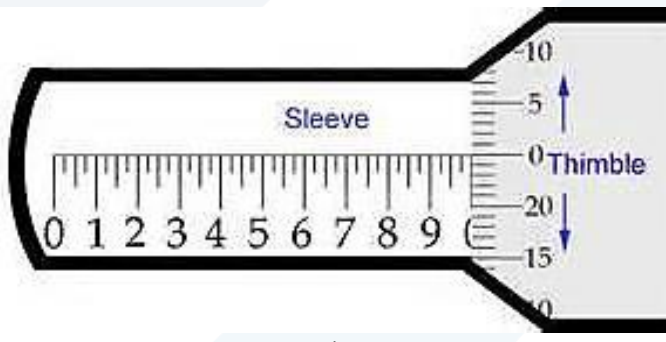

**شكل ) 10(: يوضحتدريجاتاألسطوانةوتدريجاتاملسطرة.**

إذا قُسّــمت الأســـطوانة (Thimble) إلى 50 تدريجاً  $(n_{1} = 50)$  وكانت كل دورة من دوراتها تعادل نصــف ميليمتر به<br>م ُ ع (0,5mm) على المسطرة الثابتة (Sleeve) فإن دقة القياس تساوي:

$$
\frac{1}{n} = \frac{1}{n_1} \times \frac{1}{2} = \frac{1}{50} \times \frac{1}{2} = \frac{1}{100} \, mm
$$

وهكذا لقياس ثخن جسم ما، يُجعل هذا الجسم بين طرفي المسند (anvil) ومحور الدوران (Spindle)، وتُدّور الأسطوانة ٍ<br>پ ֦֧<u>֦</u> ُ (Thimble) حتى يلامس رأس المحور رأس المسند بضغط كافٍ لتجنب ضغط الجسم أو عطب الدوارة اللولبية.

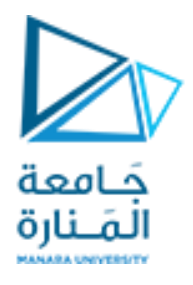

وعندما يتم حصـر الجسـم بين المسـند والمحور يُقرأ التدريج المكشـوف من المسـطرة الثابتة (Sleeve) وليكن مثلاً (خمس ع تدريجات 5 $5$  من أصـغر تدريجة على المسـطرة)، ثم يُقرأ تدريج حافة الأسـطوانة (Thimble) المحاذي تماماً لامتداد ُ ع  $m=25\,$ خط المسطرة (Sleeve) ولنفرض أن المحاذاة كانت محققة عند التدريج

فإذا كانت الأسطوانة مقسمة إلى 50 تدريجة (50  $n_1 = (n_1 = 50)$  وكانت كل دورة من دوراتها تعادل نصف ميليمتر (0,5mm) على المسطرة الثابتة، الأشكال (11) و (12) ، فعندئذٍ يمكن حساب ثخن الجسم من العلاقة التالية:

$$
L = a + m \times \frac{1}{n}
$$

حيث أن:

1 = 1 1 × 1 2 = 1 <sup>50</sup> <sup>×</sup> 1 2 = 1 <sup>100</sup> ومنه ن د: × 25 + = 1 100 = 5 + 0,25 = 5,25

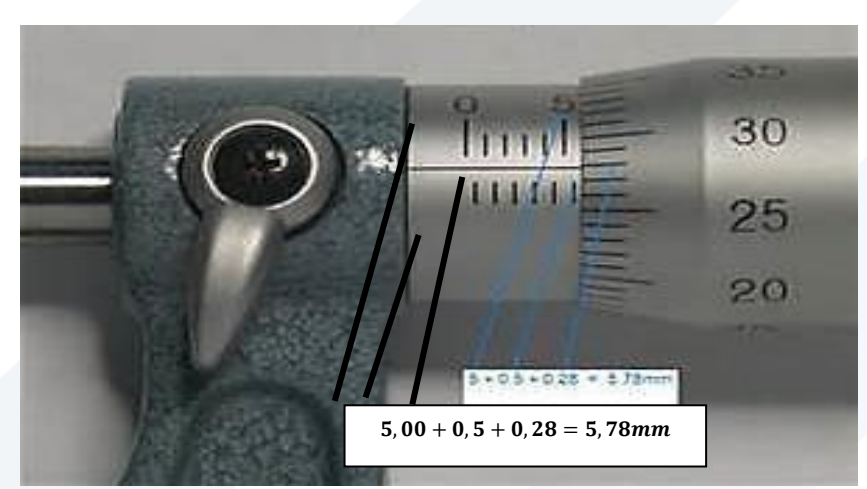

**ُ شكل )12 وضحالقيمةاملقاسة (: ي بوساطةالدوارةاللوبية:**  $5,00 + 0,5 + 0,28 = 5,78$ mm

#### **3 – األجهزة واألدوات: Apparatus**

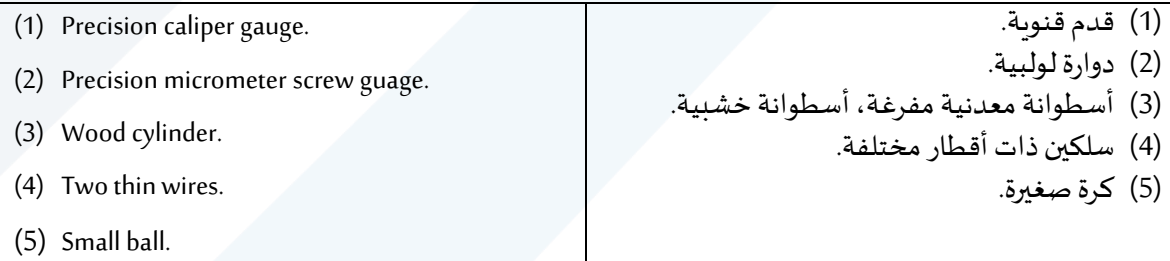

**مالحظة:** 

إذا كانت نتيجة الحسابات تُشير إلى أن للخطأ المطلق قيمة أصغر من نصف أصغر تدريج يمكن قراءته بوساطة القدم ُ القنوية، <u>عندئذ يجب:</u> استبدال قيمة الخطأ المطلق بقيمة نصف أصغر تدريج يمكن قراءته. ففي حالة قدم قنوية تُعطي دقة في القياس حتى [1/10)mm)] يكون نصف أصغر تدريج [1/20)mm)] أو (0,05mm). ۔<br>م

**8**

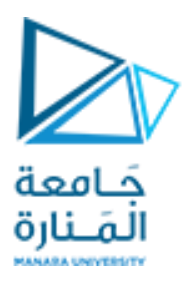

#### **.Carrying out the experiment العمل خطوات**

#### **ً أوال– القدم القنوية:**

- 1- تأكد قبل إجراء القياس أن صـفر الفرنيه ينطبق على صـفر المسـطرة عندما يكون فكا القدم متماسـين تماماً. ع فإذا لم يكن الأمر كذلك يجب اعتبار الفارق خطأً نظامياً يضـاف أو يُطرح من جميع القياسـات المسـجلة وذلك ؚ<br>ؙ ۔<br>آ ا يحسب الحالة.
- قس القطر الخارجي للأســـطوانة الخشـــبية  $2r$  مرتين، في مواضـــع عدّة، ثم عين نصــف قطرها  $r$  في كل مرة،  $\,$ ֦֧֡֡֡<br>֧ أتباع الخيوات التالية:
	- a )المس سيفي القدم القنوية على األسيوانة الخيتية.
		- b) شدّ بشكل معتدل السيفين على الأسطوانة. ֦֧֦֧֦֧֦֧֦֧֦
		- c )ثتت السيف املتحلك وسا ة لولب التثتيت.
	- d) اقرأ على المسطرة الثابتة: عدد الميليمترات الصحيحة التامة الموجودة على يسار صفر الفرنيه، وبرمز لها بـ a.
		- e) أبحث على الفرنيه عن أول تدريجة والتي تحاذي تماماً إحدى تدريجات المسطرة. ع
- f) عدّ عدد التدريجات الموجودة بين صــفـر الفرنيه والتدريجة التي تحاذي إحدى تدريجات المســطرة الثابتة ويرمز .<br>ا َّ $\frac{1}{n}=\frac{1}{20}=0.05mm$ لها بــــــ m. ثمَّ نضـــرب عدد هذه التدريجات أي m ـــــــ m  $\frac{1}{n} = \frac{1}{20}$ ، فهذا يعطينا الجزء من  $\frac{1}{n} = \frac{1}{20} = 0.05$ mm) الميليمتر .
	- $X=a+m\frac{1}{n}$ عوض قيمة المقادير السابقة في العلاقة - $3$ حيث  $2r$ حيث  $L=2r$ ، سجل قيمة القياس مقدرة  $X=a+m\frac{1}{n}$ بالميليمتر .
- 4- أحسب الأخطاء المرتكبة في حساب نصف القطر الأسطوانة r، بطريقة المتوسط الحسابي، ثم رتب نتائج جميع القياسات في الجدول المرفق.
	- $S=\pi\bar{r}^2$  أحسب مساحة قاعدة الأسطوانة  $-5$ .
	- $V=S_\cdot h$  قس أرتفاع الأسطوانة الخشنية  $h$ ، ثم أحسب حجم الأسطوانة  $-6$ 
		- 7- أحسب الأخطاء المرتكبة في عملية قياس الحجم بالطريقة اللوغاريتمية.

**: الدوارةاللولبية: ثانيا ً**

-1 قسالقيل الخارجي 2 للكلة املعدنيةل ثم عين نصف قيلها . -2 أحسب حجم الكلة املعدنية = 4 3 3 . -3 أحسباألخياء امللتكبةكي عمليةقياس حجم الكلة اليليقةاللوغاريتمية.

#### **تنفيذ التجربة وآلية كتابة النتائج**

**ً أوال– القدم القنوية:** 

**-1 حسابالقطرالخارجيلألسطوانةالخشبيةr2 مرتين ، ومن ثم تعيين نصف القطر في كل مرة:**

**-2 حساب األخطاء املرتكبة في عملية قياس نصف القطر r بطريقة املتوسط الحسابي:** 

. يجب أولا حساب  $\bar{r}$  أي المتوسط الحسابي لقيمة r.

$$
\bar{r} = \frac{r_1 + r_2}{2}
$$

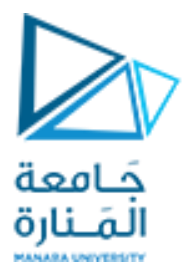

$$
\Delta r = |\bar{r} - r| \text{ kbaric.}
$$
\n
$$
\Delta r = |\bar{r} - r| \text{ kbaric.}
$$
\n
$$
\Delta r_1 = |\bar{r} - r_1|
$$
\n
$$
\Delta r_2 = |\bar{r} - r_2|
$$
\n
$$
\Delta r_3 = \Delta r_2
$$
\n
$$
\Delta r_4 = |\bar{r} - r_1|
$$
\n
$$
\Delta r_2 = |\bar{r} - r_2|
$$
\n
$$
\Delta r_3 = \Delta r_1
$$
\n
$$
\Delta r_4 = \Delta r_2
$$
\n
$$
\Delta r_5 = \Delta r_1 + \Delta r_2
$$
\n
$$
\Delta r = \Delta r_1 + \Delta r_2
$$
\n
$$
\Delta r = \Delta r_1 + \Delta r_2
$$
\n
$$
\Delta r = \Delta r_1 + \Delta r_2
$$
\n
$$
\Delta r = \Delta r_1 + \Delta r_2
$$
\n
$$
\Delta r = \Delta r_1 + \Delta r_2
$$
\n
$$
\Delta r = \Delta r_1 + \Delta r_2
$$
\n
$$
\Delta r = \Delta r_1 + \Delta r_2
$$
\n
$$
\Delta r = \Delta r_1 + \Delta r_2
$$
\n
$$
\Delta r = \Delta r_1 + \Delta r_2
$$
\n
$$
\Delta r = \Delta r_1 + \Delta r_2
$$
\n
$$
\Delta r = \Delta r_1 + \Delta r_2
$$
\n
$$
\Delta r = \Delta r_1 + \Delta r_2
$$
\n
$$
\Delta r = \Delta r_1 + \Delta r_2
$$
\n
$$
\Delta r = \Delta r_1 + \Delta r_2
$$
\n
$$
\Delta r = \Delta r_1 + \Delta r_2
$$
\n
$$
\Delta r = \Delta r_1 + \Delta r_2
$$
\n
$$
\Delta r = \Delta r_1 + \Delta r_2
$$
\n
$$
\Delta r = \Delta r_1 + \Delta r_2
$$
\n
$$
\Delta r = \Delta r_1 + \Delta r_2
$$
\n
$$
\Delta r = \Delta r_1 + \Delta r_2
$$
\n
$$
\Delta r = \Delta r_1 + \Delta r_2
$$
\n
$$
\Delta r = \Delta r_1 + \Delta r_
$$

f )القيمة ال قيقية تحسب كما يلي:

القيمة الحقيةية 
$$
(\bar{r}\pm \overline{\Delta r})mm
$$

$$
r(mm)
$$
\n
$$
\overline{r}(mm)
$$
\n
$$
r_{1}
$$
\n
$$
\overline{r} = \frac{r_{1} + r_{2}}{2}
$$
\n
$$
r_{2}
$$
\n
$$
r_{1}
$$
\n
$$
\overline{r} = \frac{r_{1} + r_{2}}{2}
$$
\n
$$
\Delta r_{2} = |\overline{r} - r_{2}|
$$
\n
$$
\Delta r_{1} = |\overline{r} - r_{1}|
$$
\n
$$
\Delta r_{2} = |\overline{r} - r_{2}|
$$
\n
$$
\Delta r_{1} = \frac{\Delta r_{1} + \Delta r_{2}}{2}
$$

$$
\frac{\Delta \bar{r}}{\bar{r}} \qquad \qquad \frac{\Delta \bar{r}}{\bar{r}} \% = \frac{\Delta \bar{r}}{\bar{r}} \times 100
$$
\n
$$
= (\bar{r} \pm \Delta \bar{r}) mm
$$

.5 – مساحة قاعدة الأسطو انه
$$
-3
$$

.1- حساب ارتفاع الأسطو انة الخشبية 
$$
\bm{h}
$$
 .

$$
V = S
$$
.  $h$  الأسطو انه $N = S$ .  $h$  أبصلاب حجم الأخصاء المرتكية في حساب الحجم بالطريةة اللوغاريتåية:

#### **10**

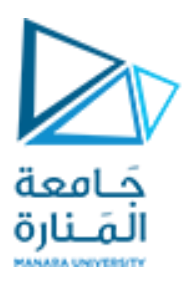

a) يجب أولا كتابة العلاقة المستخدمة:

$$
V = S. h = \pi r^2. h
$$
  
(b) ii  $\leq$  ii  $\leq$  ii  $\leq$  ii  $\leq$ 

$$
\log V = \log(\pi r^2, h)
$$

$$
:
$$

 $\log V = \log(\pi) + \log(r^2) + \log(h)$  $\log V = \log(\pi) + 2\log(r) + \log(h)$ نفاضل طرفي العلاقة:  $(d\,$  $dU$ 

$$
\frac{dV}{V} = \frac{d\pi}{\pi} + 2\frac{dr}{r} + \frac{dh}{h}
$$
\n
$$
\frac{d\pi}{\pi} = 0
$$
\n
$$
\frac{d\pi}{\pi} = 0
$$
\n
$$
\frac{d\pi}{\pi} \text{ and } \frac{d\pi}{\pi} = 0
$$
\n
$$
\frac{d\pi}{\pi} \text{ and } \frac{d\pi}{\pi} = 0
$$
\n
$$
\frac{dV}{V} = 2\frac{\Delta r}{r} + \frac{\Delta h}{h}
$$
\n
$$
\Delta h = 0.025 \text{mm}
$$
\n
$$
\frac{\Delta V}{V} = 0.025 \text{mm}
$$

<sup>f</sup> )أما الخيأ النسبياملئوي فيحسبكمايلي:

.  
10 
$$
\frac{\Delta V}{V}
$$
أما الخطأ المطلق فيح*س*ب كمايلي:

القيمة الحقيقية: $(g$ 

القيمة الحقيةية 
$$
(V \pm \Delta V) mm^3
$$

**: الدوارة ثانيا اللولبية: ً**

**-1** قياس قيل الكلة r2 ومن ثم تحديد نصف قيل الكلة r.

- -2 حساب مساحة الكلة.
	- -3 حساب حجم الكلة.
- 4~ حساب الأخطاء المرتكبة في قياس حجم الكرة بالطريقة اللوغاريتمية.

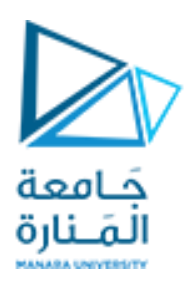

**التجربة الثانية.**

# **انعكاس الضوء على املرايا املستوية واملنحنية**

# **Study of Reflection of Light at Straight and curved mirrors**

**Objects of the Experiment :التجربة أهداف– 1**

- Validation of the law of reflection at a planar mirror.
- Determination of the focal length of a concave mirror.
- Verifing laws of light refraction, and measuring the refraction index of the glass.
- التحقق من صحة قانون الانعكاس على المرآة املستوية.
	- تحديد البعد امل لقي مللآة مقعلة.
	- التحق من قانوني انكسار الضوء, و قياس قربنة انكسار الزجاج

**-2 املبدأ النظري )مفاهيم أساسية(:Principles**

وفق مفاهيم الضوء الهندسي فإن الأشـعة الضوئية تنتشـر في الأوسـاط المتجانسـة وفق خطوط مسـتقيمة مسـتقلة عن . ا<br>آ بعضها بعضا

إن إنتشــار أو مســير الشــعاع الضــوئي قبل وبعد الانعكاس على ســطح مصــقول يوصــف بزاوية الورود α (الزاوية بين الشــعاع الوارد والناظم على الســطح في نقطة الورود) وزاوية الانعكاس β (الزاوية بين الشــعاع المنعكس والناظم على السطح في نقطة الورود أو الانعكاس). ع

عند سطح المرآة ينعكس دائماً الشعاع الضوئي ونقول إن زاوية الورود تساوي زاوية الانعكاس:

 $\alpha = \beta$  (1)

(Angle of Incidence):  $\alpha$ 

(Angle of reflection):  $\beta$ 

إن مسير الشعاع الضوئي المنعكس عن المرآة يكون شعاع عكسي (الشعاع الضوئي المنعكس هو شعاع معكوس). بحسب قانون الانعكاس، أي وفق المعادلة رقم (1)، فإن المرايا المقعرة والجوفاء هي عناصر ضوئية بسيطة مشكلة من جزء من دائرة بخصائص أو بغاية تشكيل الصور (الخيال). بعد انعكاس الأشــعة الضــوئية تجمع المرأة المقعرة الأشــعة المتوازية باتجاه المحور الرئيســي. إن نقطة تقاطع الأشــعة المنعكسة مع المحور الرئيسي، كما هو موضح في الشكل (1)، تُعطى بالعلاقة: ُ

$$
f = +\frac{r}{2} \tag{2}
$$

. حيث  $f$  البعد المحرقي (focal length) و  $r$  نصف قطر التقعر (radius of curvature).

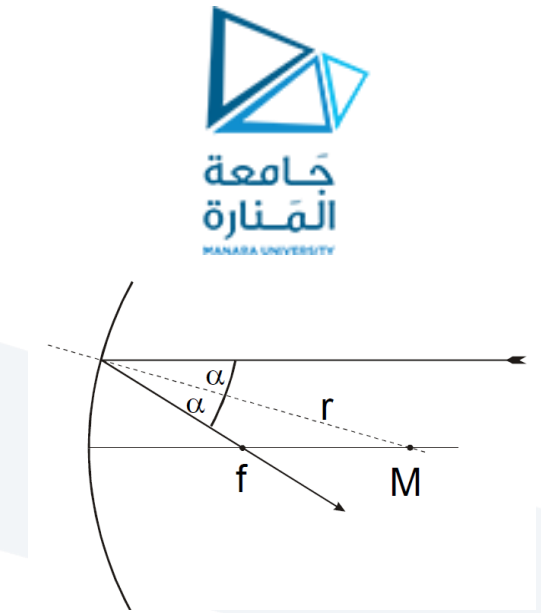

**الشكل )1(: انعكاس األشعة على مرآة مقعرة: r نصف قطر التقعر، M مركز التقعر، f البعد املحرقي)املحرق(. Figure (1): Reflection at a concave mirror, r radius of curvature, M center of curvature, f focal length.**

إن الأشـعة غير القريبة من المحور الرئيسي لن تجمع إلى المحرق (لا تمر في المحرق)، وانما سـتكون صـورة منتشـرة. وهذه الأشــعة ســتتقاطع بنقطة أخرى تقع بين المحرق f والســطح وتســمي (إنحرافات كروية). يمكن تلافي هذه الظاهرة بجعل سطح المرايا على شكل قطع مكافئ.

من أجل عدسة محدبة، فإن الشروط الهندسية السابقة هي نفسها، لكن نقطة تقاطع الأشعة ليست في جهة المرآة. إن الأشـعة التي تكون موازبة للمحور الرئيسي تتباعد وتظهر وكأنها تأتي من محرق وهمي يبعد عن طرف المرآة مسـافة تسـاوي البعد المحرقي للعدسة لكن بإشارة سالبة:

$$
f'=-\frac{r}{2}
$$

ويمكن إيجاد هذا المحرق (أو نقطة التمحرق) برسم الأشعة المنعكسة نحو الوراء (أو للخلف)، كما هو موضح في الشكل  $(2)$ 

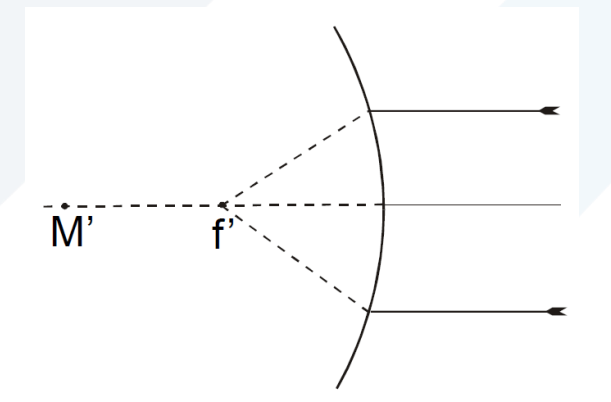

**البعد املحرقيالظاهري،** ′ **الشكل ) 2(: انعكاس األشعة على مرآة محدبة: r نصف قطر االنحناء،** ′ = **مركز التقعر.** 

Figure (1): Reflection at a convex mirror, r radius of curvature,  $\boldsymbol{f}'$  virtual focal length  $\boldsymbol{M}'=$ **center of curvature.**

**-3 اإلعدادات: Setup**

إن مســار الشــعاع الضــوئي قبل وبعد الإنعكاس يمكن أن يُدرس باســتخدام الضــوء المرئي باســتخدام قرص ضــوئي ذو ؚ<br>ؙ خلفية بيضاء، حيث يمكن تثنيت مختلف أنواع المرايا على هذا القرص الضوئي.

**13**

(3)

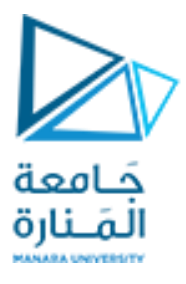

يتم إعداد المنبع الضـوئي بوجود عدســة مجمعة ببعد محرقي (بدون وجود حاجز أو صــفيحة بخمســة شــقوق) وقرص مركب على قاعدة ضوئية كما هو موضح في الشكل (3).

نُشغل إضاءة المنبع الضوئي (6V) لمعايرة الإضاءة على القرص الضوئي بشكل أفقي. ٍ<br>•

نقوم بمعايرة المسافة بين المنبع الضوئي والعدسات لتصبح الأشعة متوازية على القرص الضوئي، وذلك لتساعدنا على اختيار المسافة بين القرص الضوئي والعدسة حيث بالإمكان تدوير القرص الضوئي كما هو موضح في الشكل (5).

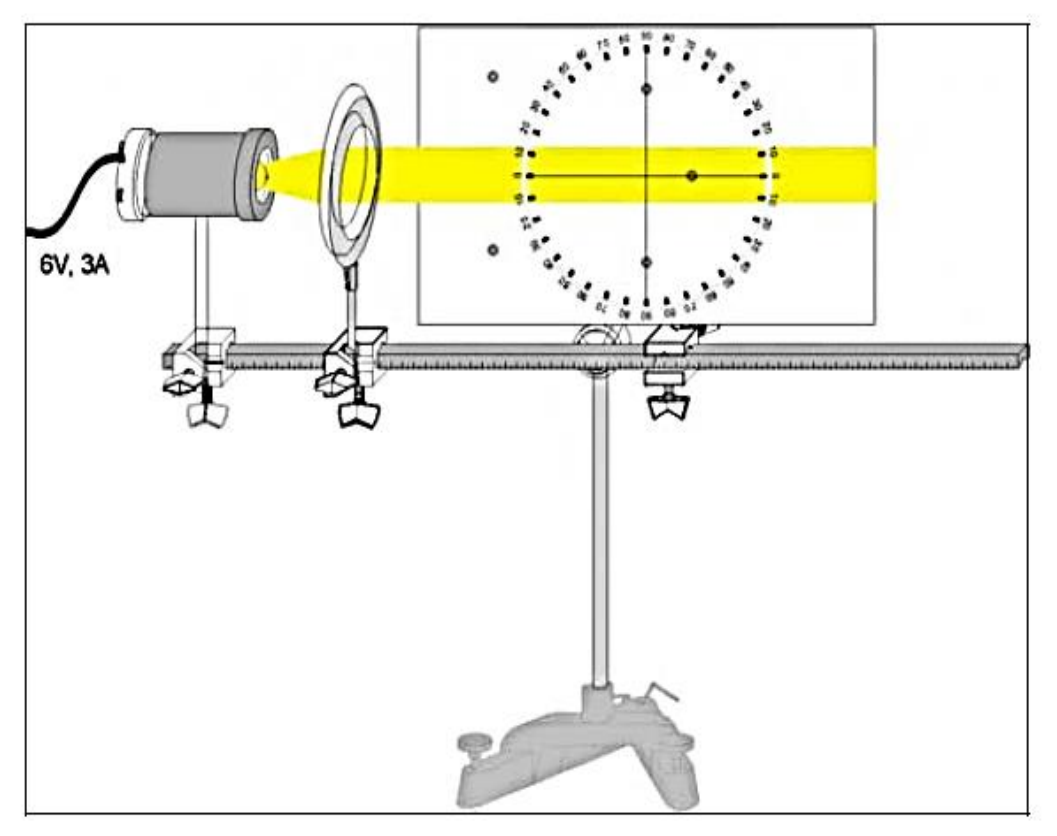

**الشكل )3(: إعداد تجربة انعكاس الشعاع الضوئي ملرآة على قرص ضوئي. Experimental setup to examine the reflection of light rays at mirrors with the optical disk.**

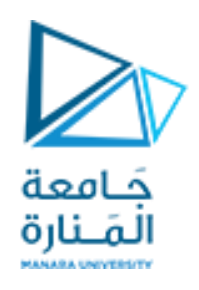

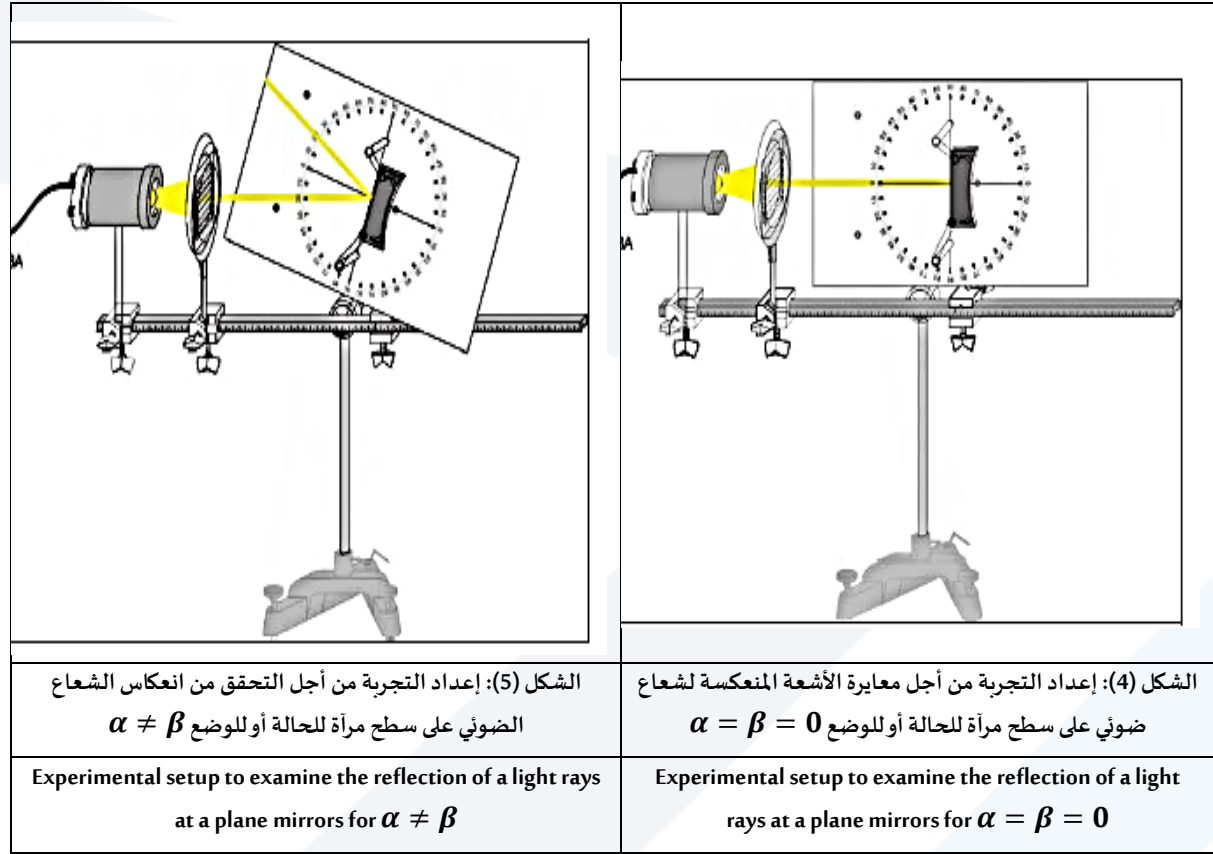

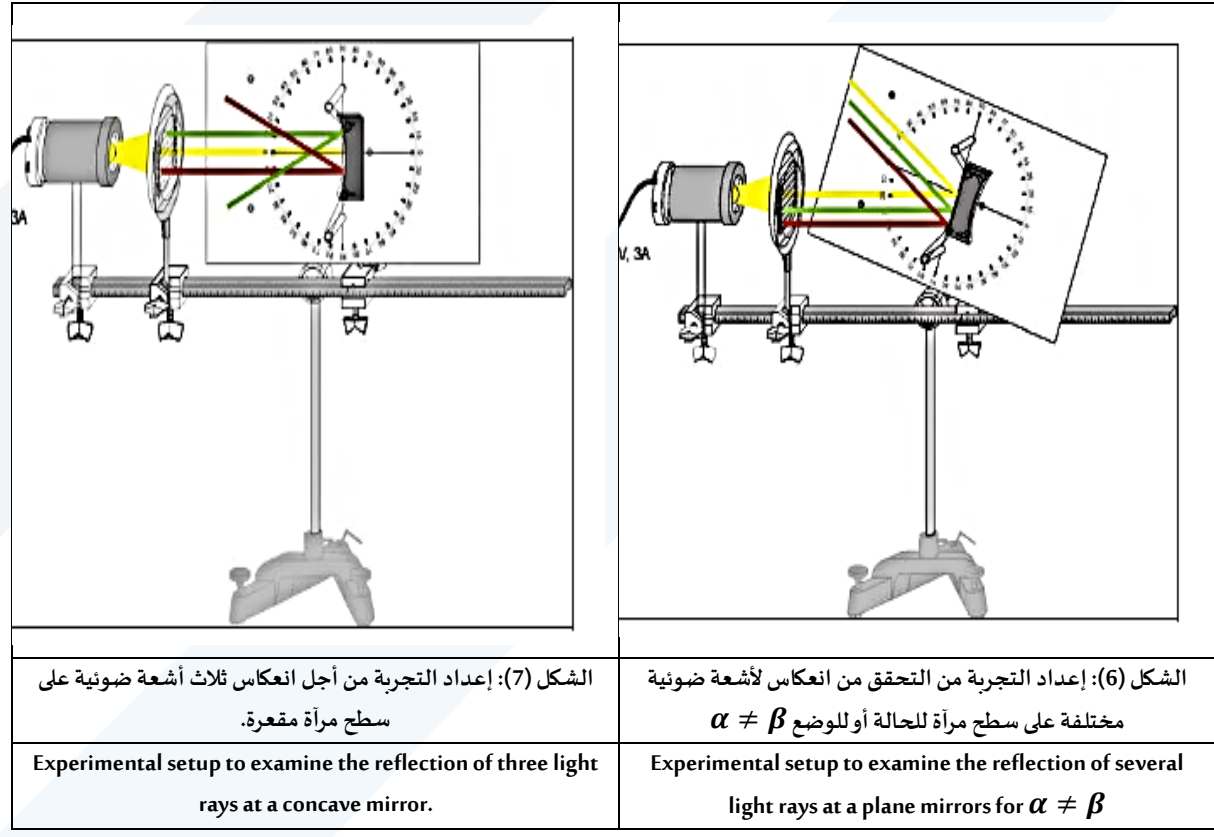

## <https://manara.edu.sy/>

**15**

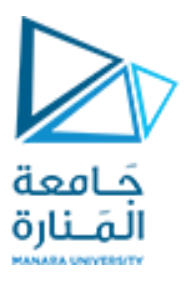

للتمثيل السهل لزوايا ورود مختلفة، ارخى الحامل المثبت على القرص الضـوئي، وهكذا بالإمكان تمثيل مختلف زوايا الورود بتدوير القرص الضوئي. نفس الشروط الهندسية من أحل المرآة المقعرة. على كل حال، نقطة التقاطع لن تكون أمام المرآة. الأشعة الموازبة للمحور تتباعد بعد الانعكاس وتبدو أنها تأتي من نقطة محور افتراضــية التي لها محرق يســـاوي البعد المحرقي الســـلبي كما هو معطى بالعلاقة رقم (3). يمكن تعيين البعد المحرقي من خلال تمديد الأشعة المنعكسة إلى الوراء، كما هو موضح في الشكل (2).

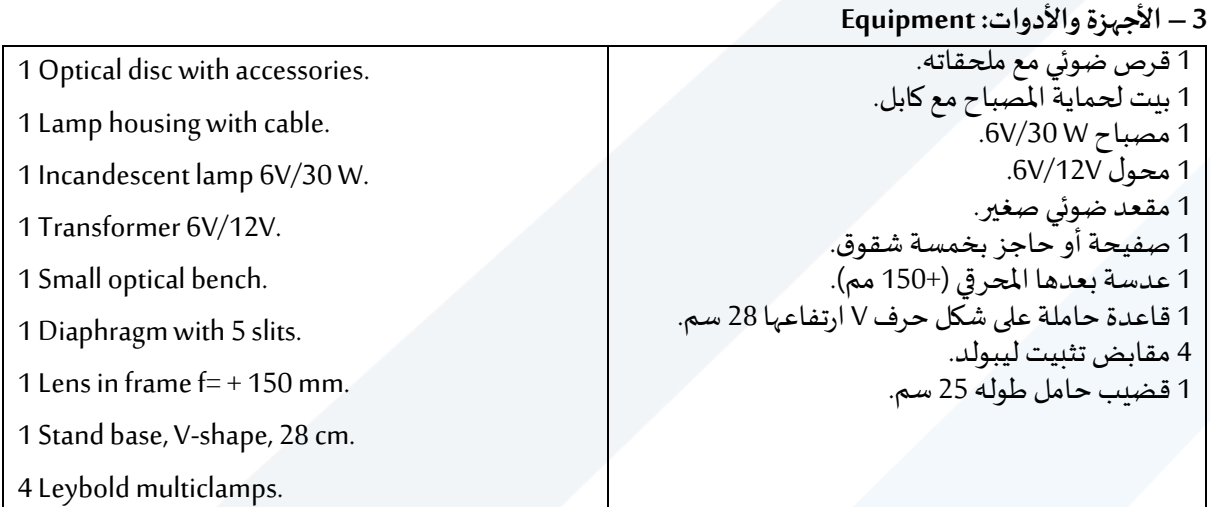

**-4 خطوات العمل، وتنفيذ التجربة: experiment the out Carrying**

**ً Reflection of light at a plane mirror :مستوية مرآة عن االنعكاس– أوال**

- 1- أسقط شعاع ضوئي منطبق تماماً على المحور الضوئي للمرآة، كما هو في الشكل (4). ۔<br>آ
	- 2- سجل قيمة زاوية الورود وزاوية الانعكاس، ماذا تستنتج؟
- 3- حرك الدائرة الموجودة عليها المرآة وراقب تغير الزوايا، وخذ عدة قيم لزوايا الورود والانعكاس، كما هو موضح في الشكل (5). ضع قيم الزوايا في الجدول المرفق، ماذا تستنتج؟

1 Stand rod, 25 cm.

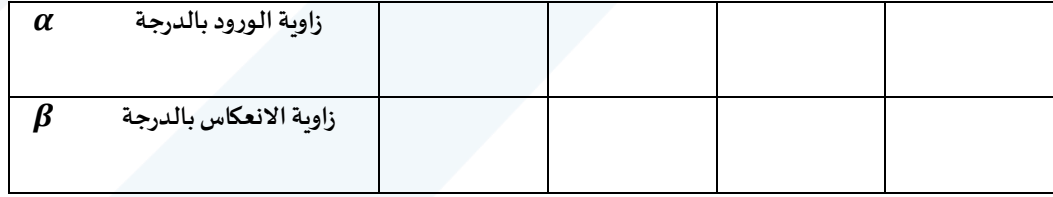

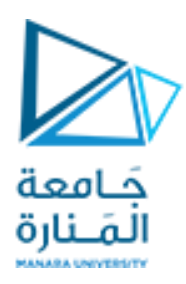

#### **ً Reflection of light at a concave mirror :مقعرة مرآة عن االنعكاس – ثانيا**

- 1- أسـقط ثلاث أشـعة ضـوئية على المرأة المقعرة، كما هو موضـح في الشـكل (7)، ماذا تلاحظ؟ ناقش واحسـب كل من البعد المحرق (أو المحرق)، ونصف قطر التقعر ، باستخدام العلاقة المناسبة.
	- **ً ثالثا- تحديد نوع العدسة )مبعدة أو مقربة(**  ضع العدسة محدبة الوجهين ثم أسقط الأشعة الضوئية على العدسة بعد إزالة العدسة المحدبة الوجهين, ضع العدسة المقعرة الوجهين وأسقط الأشعة الضوئية عليها. ماذا تالحظ؟

**ً رابعا- ضع في الحامل نصف الدائرة الزجاجية كما هو موضح في الشكل ) 8(:**

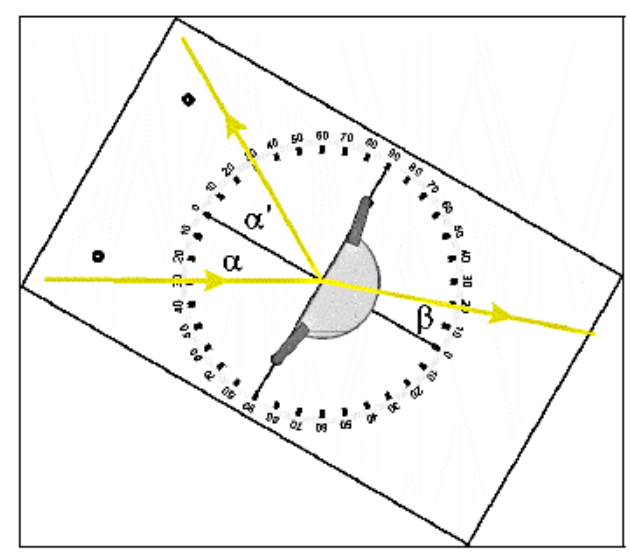

Fig. 1: Schematic representation of refraction and reflection of a light beam at a object with a plane surface (see equation (I)).

**الشكل )8(: يمثل االنعكاس واالنكسارلحزمة ضوئيةواردة على سطح مستوي. Schematic representation of refraction and reflection of a light beam at a object with a plane surface.**

- 1- أسقط شعاع ضوئي منطبق تماماً على المحور الضوئي للوسط الشفاف، لاحظ مسار الشعاع الضوئي، ِوسجل أ عندئذٍ قيمة كل من زاوية الورد  $\alpha$ ، زاوية الأنعكاس  $\alpha'$ ، وزاوية الأنكسار  $\beta$ ، ماذا تستنتج؟
- 2- حرك الدائرة الموجودة عليها المرآة وراقب تغير الزوايا، أسقط شعاع ضوئي بزوايا ورود مختلفة كما هو مبين في

الجدول، وسجل في كل مرة قيمة، زاوية الأنعكاس، والأنكسار للشعاع الضوئي في الجدول.

# 3- أحسب قرينة انكسار الوسط الشفاف  $n_{2}$ ، باستخدام العلاقة:

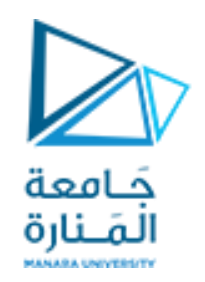

$$
\frac{\sin \alpha}{\sin \beta} = \frac{n_2}{n_1} = n_{21} \tag{4}
$$

حيثأن:

:زاويةوروداليعاع الضولي على سيح الوسط اليفاط.

: زاوية الانكسار داخل الوسط الشفاف.  $\beta$ 

: زاوية الانعكاس. 
$$
\alpha'
$$

- : قربنة الأنكسار المطلقة للوسط الأول الهواء وتساوي الواحد.
- : قربنة الأنكسار المطلقة للوسط الثاني أي الوسط الشفاف.
- قرينة الأنكسار النسبية، والتي تمثل قرينة أنكسار الوسط الثاني (وسط الأنكسار) بالنسبة إلى:  $n_{21}$ قربنة أنكسار الوسط الأول (وسط الورود).

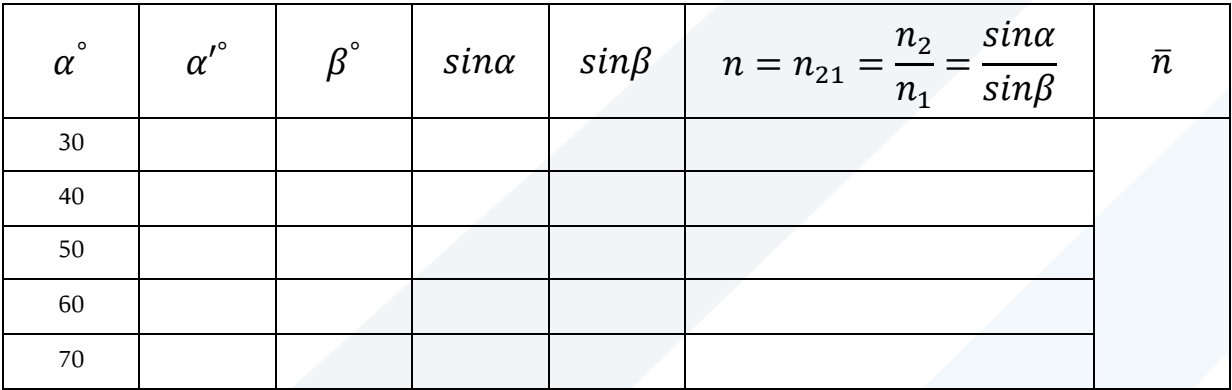

- -4 أحسب الأخطاء المرتكبة في قياس قربنة الأنكسار  $n$  بطريقة المتوسط الحسابي.  $\,$
- -5 ارســـم المنحني البياني الذي يعبر عن تغيرات ( $sin\alpha = f(sin\beta)$ ، أحســـب ميل هذا الخط البياني، ماذا تستنتج؟
- $\beta_c$  ارســـم المنحني البياني الذي يعبر عن تغيرات  $\alpha=f(\beta)$ ، ثم حدد على المنحني البياني زاوية الأنكســـار " المقابلة لزاوية ورود  $90^{\circ}$ ، ماذا تسمى  $\beta_c$  ؟
	- - $^{-1}$ استنتج قيمة الزاوية الحرجة  $\beta_c$  من العلاقة (4)، ماذا تلاحظ ؟
	- 8- عرف قرينة الانكسار المطلقة، ثم عرف قرينة الانكسار النسبية، عبِّر عنها بالعلاقات الرياضية المناسبة. ֦֧֦֧
		- 9- بين فيما إذا كان الشعاع الضوئي المنكسر في الوسط الشفاف يقترب من الناظم أم يبتعد ولماذا؟

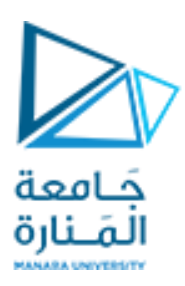

**التجربة الثالثة.**

# **جـمـع وتـحـلـيـل الـقـوى**

### **Compositionand decomposition of forces**

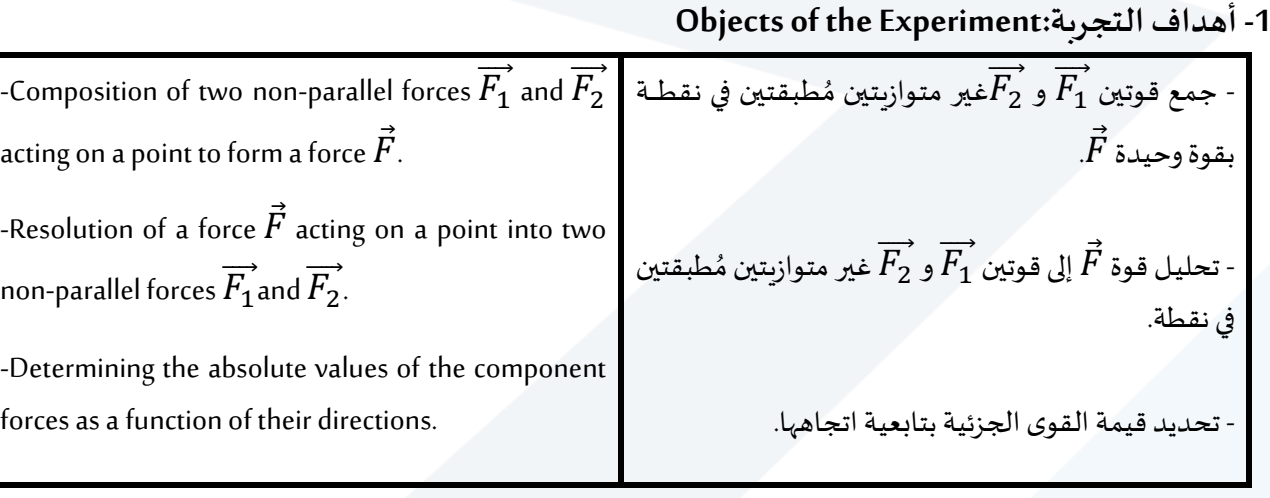

### **-2مفاهيم أساسية: Principles**

يمكن اســتنـاداً للوحـة مغنـاطيســـيـة البرهـان على أن القوة هي مقـدار شـــعـاعي. نُحـدد نقطـة تـأثير كل قوة على اللوحـة ُ ع المغناطيسية، ومن ثمَّ نقيس قيمة كل قوة بشكل منعزل والزوايا المُشكلة بينها. ر<br>1 أثناء التجربة، القوة العمودية  $\vec{F}$ ، المُعطاة (المعلومة) تُحلل إلى قوتين  $\overrightarrow{F_1}$  بوســاطة خيطين مربوطين بديناموتر، ُ ،<br>ا  $\alpha_1$  يُشـــكلان زاويتين  $\alpha_1$  و  $\alpha_2$  مع الشـــاقول. إن قيمتي القوتين  $F_1$  و  $F_2$  الجزئيتين تُحددان بتابعية الزاويتين  $\alpha_1$  و  $\alpha_2$ ، و<br>پ ٍّ اليكل )1(.

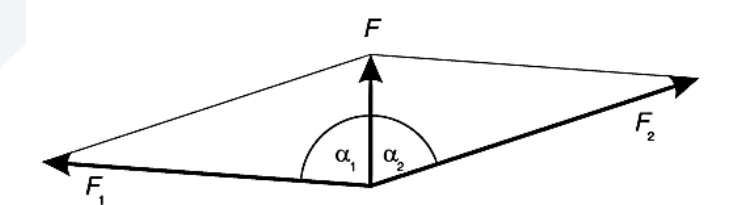

**شكل )1(: جمع وتحليل قوتين.**

من أجل إيضاح الجمع الشعاعي لقوتين:  $\vec{F}_1 + \vec{F}_2 = \vec{F}$  (1) والتحليل الشعاعي لقوتين:  $\vec{F} = \vec{F_1} + \vec{F_2}$  (2)

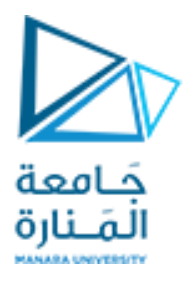

.<br>نلجأ إلى رسم متوازي الأضلاع المُشكل من القوتين، والذي يُعتبر الأساس في جمع الأشعة، ومن ثمَّ نقوم بالتحقق من ٍ<br>پ ر<br>ا صحة العلاقة (3)، من أجل المركبة الشعاعية العمودية

 $F = F_1 \cdot \cos \alpha_1 + F_2 \cdot \cos \alpha_2$  (3)

ومن العلاقة (4)، من أجل المركبة الأفقية.

 $0 = F_1 \cdot \sin\alpha_1 + F_2 \cdot \sin\alpha_2$  (4)

**-3 األجهزة واألدوات** 

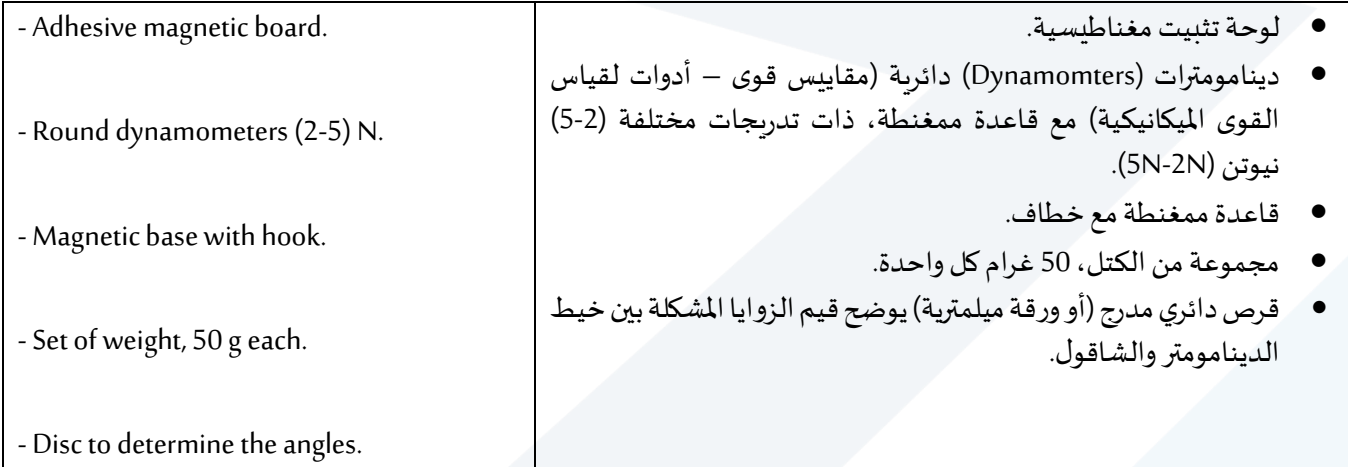

يبين الشكل (2) لوحات تثبيت المغناطيسية.

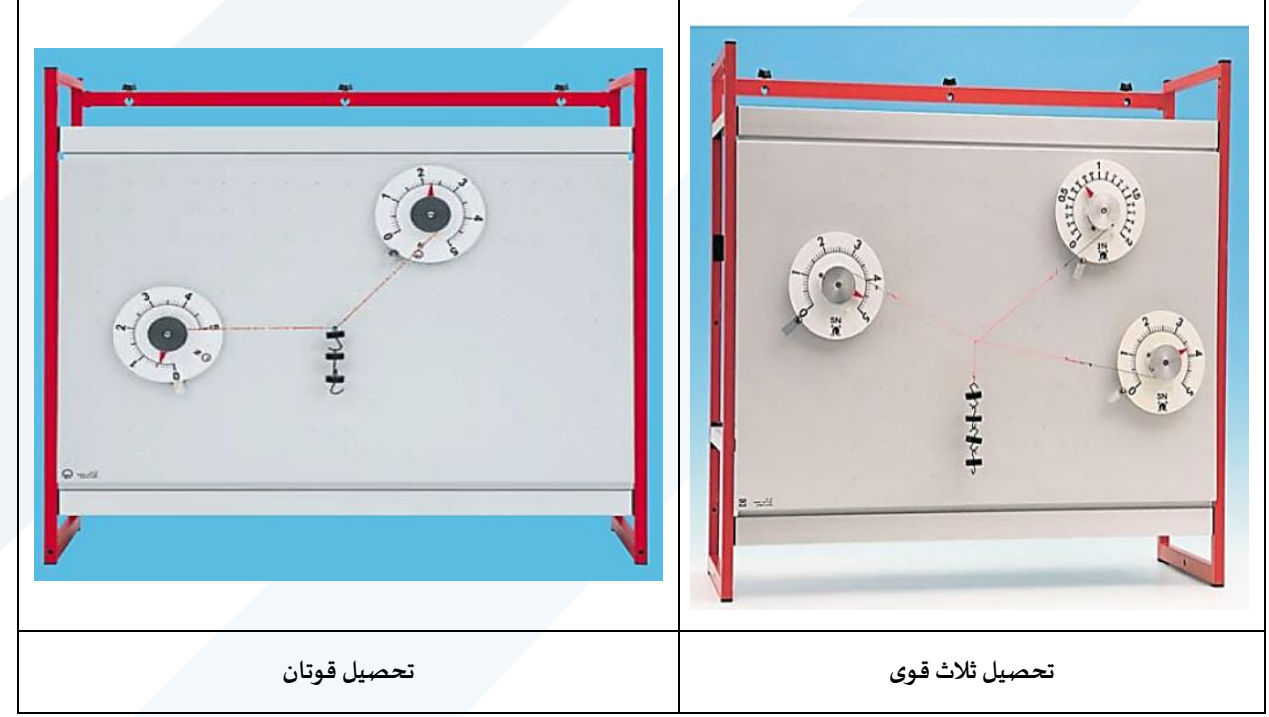

**شكل )2(: لوحات تثبيت مغناطيسية.** 

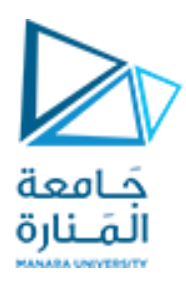

يبين الشكل (3) بعض أشكال الدينامومترات بمقاييس مختلفة.

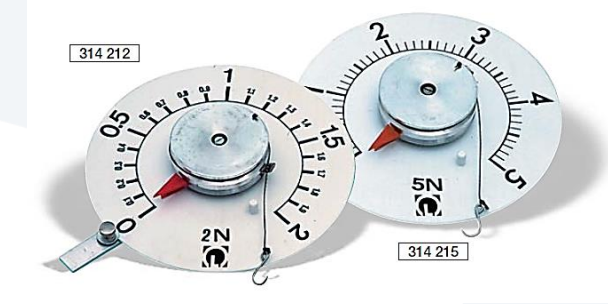

**شكل )3(: دينامومتر عدد اثنان لهما مقياسان مختلفان: 5 نيوتن (N5(و 2 نيوتن (N5(.**  يبين الشكل (3) بعض الكتل بأشكال مختلفة، وحوامل للكتل.

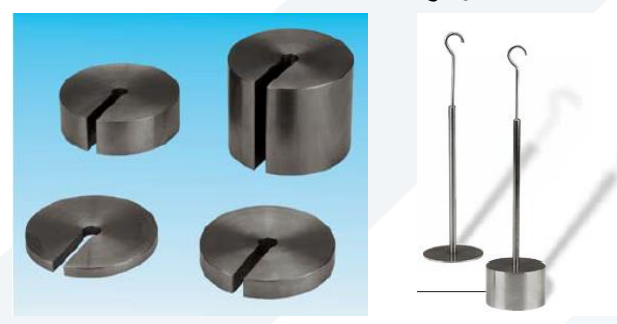

**شكل )4(: كتل مختلفة وحوامل الكتل.**

**Carrying out the experiment العمل خطوات – 4**

**: جمع القوى: أوال ً**

 $\overrightarrow{F_{2}}$ يبين الشكل (5) المونتاج المُستخدم لجمع قوتين  $\overrightarrow{F_{1}}$ و  $\overrightarrow{F_{2}}$ ر<br>ا

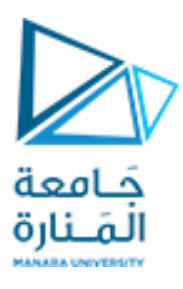

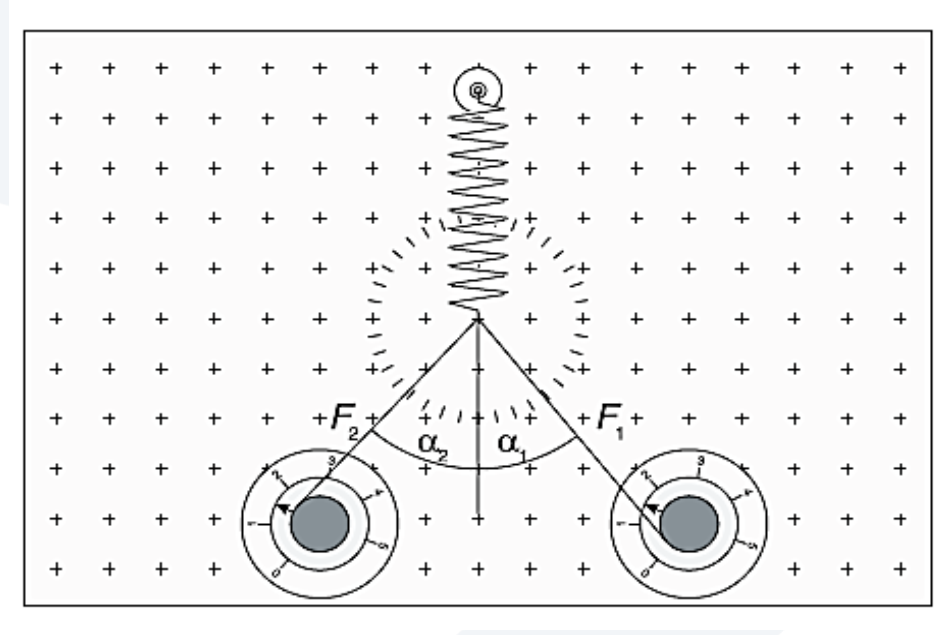

شكل (5): جمع قوتان  $\overrightarrow{F_1}$  و $\overrightarrow{F_1}$  باستخدام دينامومترين.

- b) ثبت النابض والدينامومترن الدائريين على اللوحة المغناطيسية ومن ثم أربطهما بخطاف النابض كما هو موضح في الشكل (5).
- c ) أنقل ودور الديناموترين الدائريين، وأسحب (شد) النابض نحو الأسفل بحيث يكون خطاف النابض في منتصف القلنالدائلي املدرج. **يجباالنتباه علىأن تكون حركة خيطالدينامومتربحيثتتحركإبرةالدينامومترفي** <mark>الأتجاه الصحيح للقراءة</mark> كما هو موضح في الشكل (5).
- اقرأ قيمتي القوتين من الدينامومترين  $F_1$  و  $F_2$ ، وكذلك قيمتا الزاويتن  $\alpha_1$  و  $\alpha_2$  المشكلتين بين خيطي (d الدينامومترين والشاقول، انظر الشكل (5).
	- .  $F_R$  باستخدام العلاقة (3) أحسب محصلة هاتين القوتين  $F_R$
- f) افصل أحد الديناموترين عن الآخر، وبوساطة الديناموتر الآخر شد النابض الشاقولي نحو الأسفل حتى منتصف القرص الدائري، انظر الشكل (6).

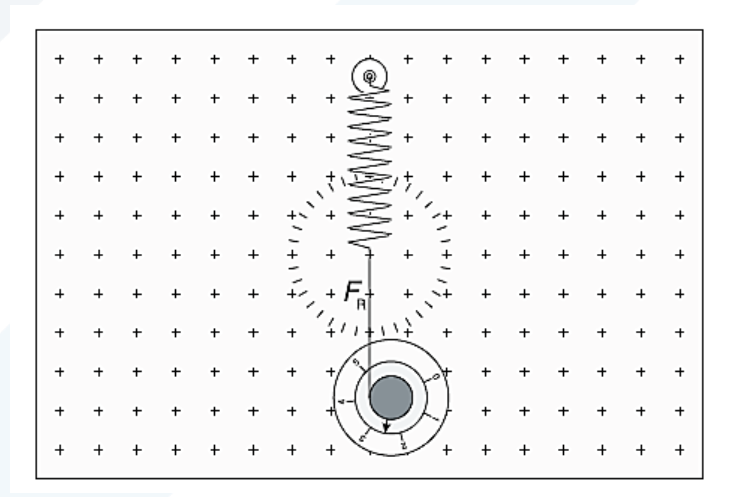

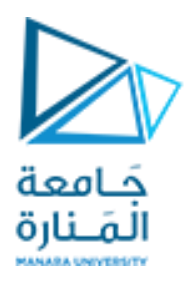

 $\cdot F_R$  الشكل (6): تحديد قيمة القوة المحصلة

- سجل قيمة القوة  $F_R$  التي يشير إليها الديناموتر، ومن ثم قارن قيمتها مع القيمة التي حصلت عليها في الطلب  $\qquad$ )e)ل وماذا تستنتج؟
	- $F_R$  أعد التجربة مع قيم مختلفة لكل من  $\alpha_1$  و  $\alpha_2$ ، و  $F_1$  و  $F_2$ ، ثم أحسب محصلة جمع القوتين  $F_R$ .
- اً أحسب الأخطاء المرتكبة في محصلة جمع قوتين  $F_R$  المقاسة باستخدام دينامومترين، وذلك بطربقة المتوسط الحسابي.

#### **: تحليل القوى: ثانيا ً**

a) ثبت دينامومتر دائري على اللوحة المغناطيسية، ومن ثم علق بخيط الديناموتر خمس كتل معدنية كما هو موضح في الشكل (7).

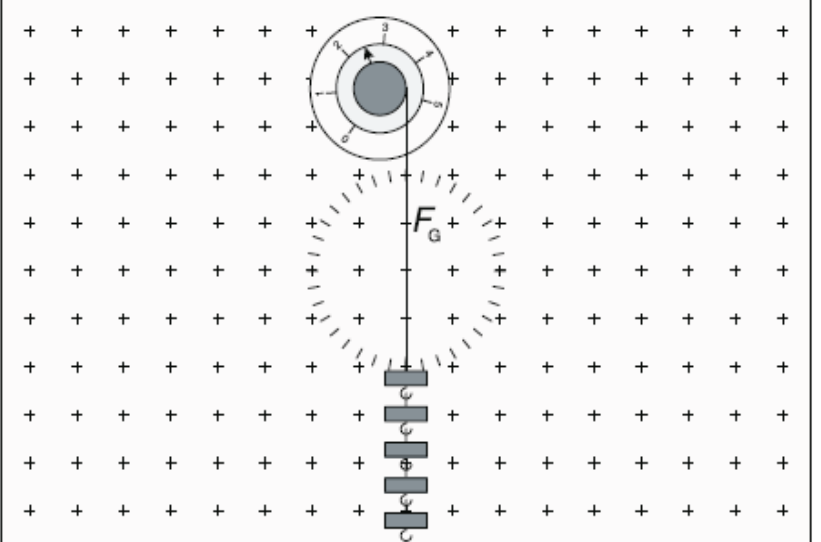

## **.** ⃗⃗⃗⃗ **الشكل )7(: يبين كيفية تعليق الكتل مع الدينامومتر، وكيفية قراءة القوة**

- سجل قيمة قوة رد فعل الدينامومتر  $F_G$  بالنسبة للخمس كتل المعلقة بخيطه.  $\rm (b$
- c )ثتت ديناموم رين دائليين على اللوحة املغنا يسية ومن ثم أر،يهمال وعل بهما خمس كتل كما هو موضح كي الشكل (8).

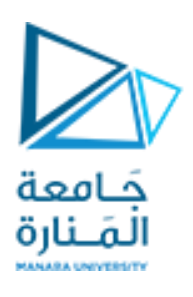

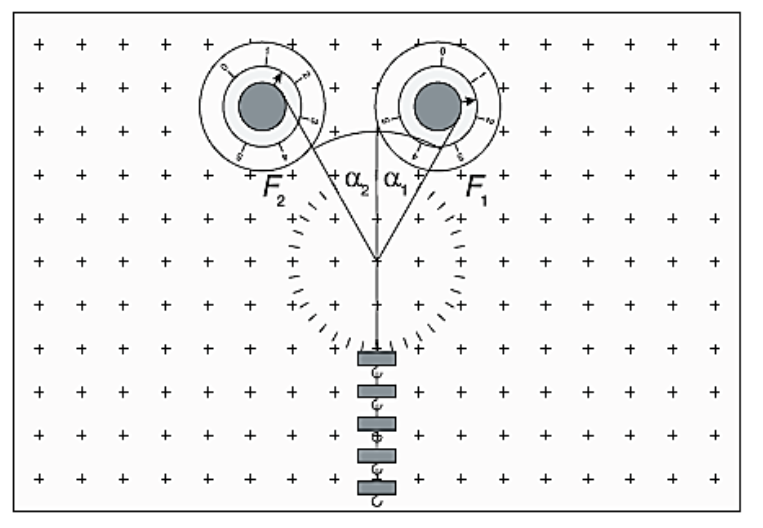

 $\overrightarrow{F}_2$  شكل (8): تحديد القوتان الجزيئتان  $\overrightarrow{F}_1$  و

- d )أنقل ودورالديناموتلين الدائليين حيثتكون نقيةالتعلي كيمنتصف القلن الدائلي املدرج. **يجب االنتباه على أن تكون حركة خيطا الدينامومتربحيث تتحرك إبرة الدينامومترفي األتجاه الصحيح للقراءة**ل كما هو موضح في الشكل (8).
- اقرأ قيمتي القوتين من الدينامومترين  $F_1$  و  $F_2$ ، وكذلك قيمتا الزاويتن  $\alpha_1$  و  $\alpha_2$  المشكلتين بين خيطي (e الدينامومترين والشاقول، انظر الشكل (8).
- اباستخدام العلاقة (3) أحسب محصلة هاتين القوتين  $F_G$ ، قارن قيمتها مع القيمة التي حصلت عليها في الطلب  $\hspace{.6cm}(\mathfrak{j}% (\alpha_{i}+1)+\alpha_{i}(\alpha_{i})$ )b)ل وماذا تستنتج؟
	- $F_1$  أعد التجربة مع قيم مختلفة لكل من  $\alpha_1$  و  $\alpha_2$ ، و  $F_1$  و  $\ell_1$ .
- ا) أحسب الأخطاء المرتكبة في عملية تحليل قوة  $F_G$  إلى قوتين المقاسة باستخدام دينامومترين، وذلك بطريقة ا المتوسط الحسابي.

**: ً** <mark>ثالثاً: وظيفة</mark>، حساب الأخطاء المرتكبة في عملية تحليل قوة إلى قوتين باستخدام دينامومترين، وذلك بطريقة المتوسط الحسابي:

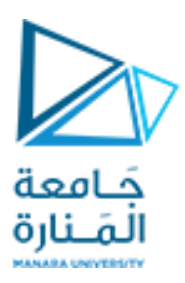

#### **التجربة الرابعة.**

## **دراسةالنواسالبسيط كمثال عن الحركةالتو افقيةالبسيطة )تحديد تسارع الجاذبيةاألرضيةبوساطةالنواسالبسيط(**

**Study of simple pendulum as example of simple harmonic motion (Determing the gravitational acceleration with a simple pendulum)**

## **Objects of the Experiment :التجربة أهداف– 1**

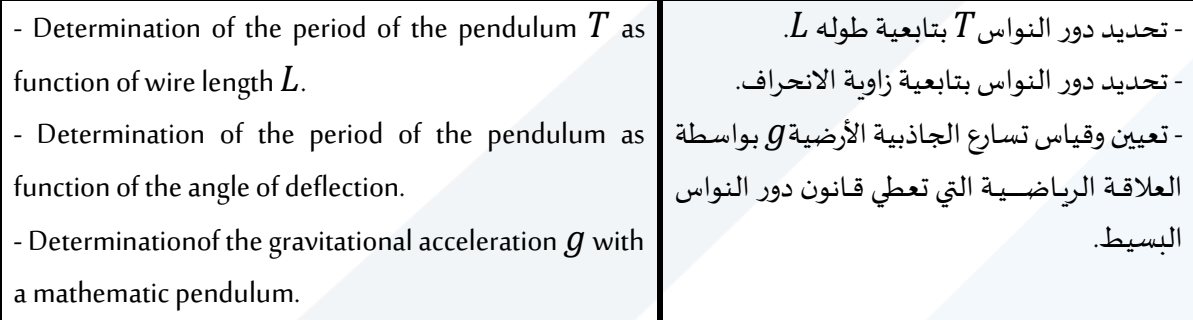

#### **-2 املبدأ النظري )مفاهيم أساسية(:Principles**

ُإن النواس، بشكل عام، هو عبارة عن جسم صلب قابل للنوسـان حول محور لا يمر من مركز ثقله، وغالباً ما يُعتبر هذا ع . ۔<br>آ المحور أفقياً.

أما النواس التستيط، فهو حالة خاصتة من النواس، وتعرف بأنه نقطة مادية كتلتها  $m$  صنغيرة ومعلقة بخيط مهمل  $L$  الكتلة والتمدد والفتل، وطوله  $L$ 

يُثبت طرفه العلوي بنقطة ثابتة ت*س*مى نقطة التعليق، وتُعلق في نهايته السفلية النقطة المادية ذات الكتلة  $m$ . و<br>ڊ ُ

ع  $m$  بما أنه لا يمكن تحقيق مثل هذا النواس عملياً، يمكننا صنع نواس أقرب ما يمكن إليه، حيث تُعلق كرة صغيرة كتلتها بخيط طويل ودقيق كتلته صــغيرة جداً، وعامل تمدده صــغير جداً لدرجة يمكن إهماله. ويمكن أن نعتبر أن مركز ثقل ۔<br>آ ع النواس هو مركز ثقل كرته، كما هو موضح في الشكل (1).

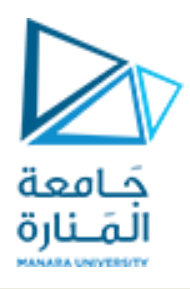

When  $\theta$  is small, a simple pendulum's motion can be modeled as simple harmonic motion about the equilibrium position  $\theta = 0$ .

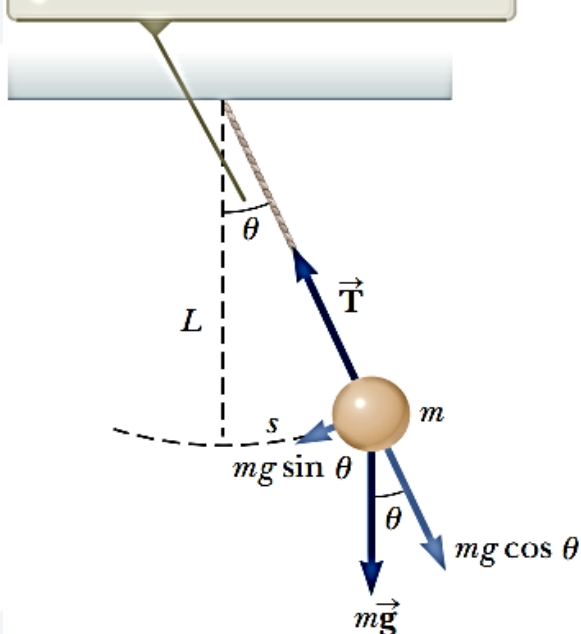

**الشكل )1(: يوضحالنواسالبسيط مع تحليل القوى املؤثرة علىالنقطةاملاديةفيالنواسالبسيط. عندما تكون قيمةالزاوية** θ **صغيرة،فيمكن اعتبارحركةالنواسالبسيط حركةاهتزازيةبسيطة عند وضع التوازن** = **.**

**بعضالتعاريف الهامة:**

**طول النواس:** هو املسافة ين نقيةتعليقهوملكز ثقلهالذي يكون كيالنواسالتسيط ملكز ثقل الكلة. س**ـعة النواســان**  $\bm{\theta}$ **:** تدعى سـعة النوســان بالزاوية  $\theta$  وهي أكبر زاوية يصـنعها خيط النواس مع الشــاقول المار من نقطة التعليق أثناء نوسانه، أي عند قيامه بحركة اهتزازية توافقية.

**دور النواس** $\bm{T}$ **: هو المدة الزمنية اللازمة ليقوم النواس بنوسة كاملة.** 

ا**لنواسة الكاملة:** هي الحركة التي تنجزها كرة النواس عندما تبدأ الحركة من نقطة معينة، ومن ثم تعود إلى التي انطلقت منها بنفس الجهة التي انطلقت بها في بداية الحركة.

> $f=\left(\frac{1}{\tau}\right)$  ا**لتو اتر** $\bm{f}$ **:** هو عدد النوسات في الثانية الواحدة وهو يساوي إلى مقلوب الدور، أي أن  $f = \left(\frac{1}{T}\right)$

**حركة النواس البسيط:**  عندما ينطبق خيط النواس على الشــاقول ويقع مركز ثقل كرته على خط الشــاقول نفســه (الوضــعية 0m) نقول إن النواس ســاكن. أما إذا حرفنا خيط النواس عن وضــعية التوازن (الســكون) الســابقة، بحيث يصــنع زاوية  $\theta$  مع خط

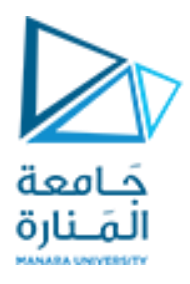

 $m_1$  الشـــاقول  $m$  ويقوم بحركة اهتزازية توافقية (جيبية)، وتهتز كرته ما بين الوضــعيتين  $m_1$  أو نقطتين  $m_1$  و المتناظرتين بالنسبة للنقطة  $m$ ، كما هو موضح في الشكل (2).

وتتخامد هذه الحركية تدريجياً حتى تتلاشى تماماً بعد فترة من الزمن، وذلك بسبب الاحتكاك الحاصل بين خيط النواس .<br>آ ع ونقطة التعليق، وبسـبب مقاومة الهواء واهتزاز الجهاز الحامل للنواس. ولولا هذه المسـببات لاسـتمر النواس بالنوســان دون تخامد أوتوقف.

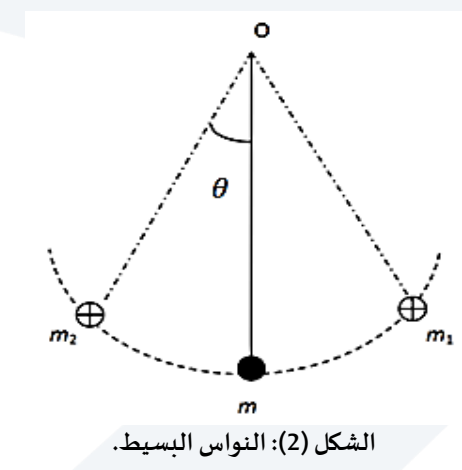

ودور هذه الحركة يساوي:

$$
T = \frac{2\pi}{\omega} = 2\pi \sqrt{\frac{L}{g}}
$$

وهو دور الحركة الاهتزازية التوافقية للنواس الب*سـ*يط ضــمن التقريب الذي اعتمدناه في بداية دراســتنا. <u>ونلاحظ من</u> العلاقة الأخيرة أن الدور مستقل عن كتلة النواس، ومادته، وسعته. أما إذا كانت سعة النواس غير صغيرة، فإن الدور لا ا

<u>يكون مستقلاً عن سعته، وبالتالي فإن:</u>

$$
T = 2\pi \sqrt{\frac{L}{g} \left( 1 + \frac{1}{4} \sin^2 \frac{\theta}{2} + \cdots \right)} \approx 2\pi \sqrt{\frac{L}{g} \left( 1 + \frac{\theta^2}{16} \right)}
$$

حيث  $\theta$  سعة النواس مقدرة بالراديان. ويفضل أن تكون سعة النوسان بحدود 7 درجات:  $\theta = 7^{\circ} = 0.1$  rad

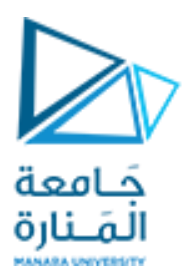

#### **3 – األجهزة واألدوات: Equipment**

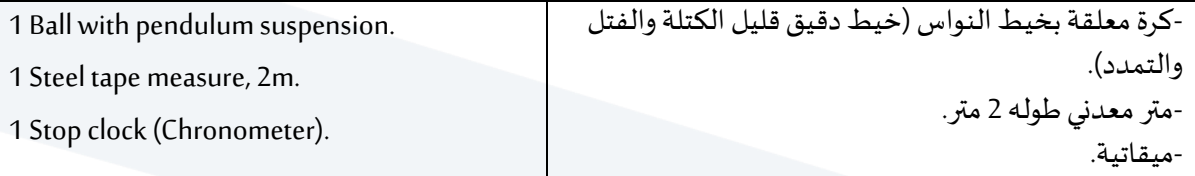

**-4 خطوات العمل وآلية كتابة النتائج: experiment the out Carrying**

**دراسة عالقةدورالنواسالبسيط بطولهوحسابتسارع الجاذبيةاألرضية g:** 

- 1- أضبط طول النواس البسيط على القيمة L=0.5cm ، ثم اتبع الخطوات التالية، وسجل جميع النتائج في الجدول (3):
- $\theta =0$ قم بإزاحة خيط النواس بشكل أفقي (إزاحة الكرة) عن وضعية التوازن بزاوية صغيرة ولتكن  $\theta =0$ شعة زاوية النوسان).  $6\degree=0.1\ rad$ 
	- اأترك الكرة بدون سرعة ابتدائية، وقس الزمن الذي تستغرقه ثلاثون نوسة كاملة  $t_1$  (زمن 30 نوسة (b كاملة)،
		- c) أعد التجربة مرة أخرى، (إزاحة الكرة /خيط النواس/ عن وضع التوازن، وأترك الكرة بدون سرعة ابتدائية) وقس زمن الذي تستغرقه ثلاثون نوسة كاملة  $t_2$  ( زمن 30 نوسة كاملة ).
			- d) أحسب المتوسط الحسابي لزمن ثلاثون نوسة، أي

$$
\bar{t} = \frac{t_1 + t_2}{2}
$$

احسب زمن النوسة الواحدة أي دوار النواس تجرببياً  $\bar{T}$  من العلاقة:  $\epsilon$ 

$$
T = \frac{\bar{t}}{30} = \frac{\text{i} \text{if } t}{30}
$$

 $g(\frac{m}{\epsilon^2})$ أحسب قيمة تسارع الجاذبية الأرضي  $\epsilon$ باستخدام قانون دور النواس البسيط كمايلي:  $g(\frac{m}{s^2})$  $T = 2\pi \int_{a}^{L}$  $\overline{g}$ 

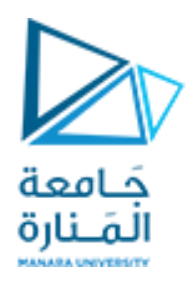

2- أعد التجربة (أي الخطوات من a إلى h) من أجل عدة أطوال مختلفة تتراوح ما بين 0.6m و 1.5m، وسجل النتائج في الجدول المرفق.

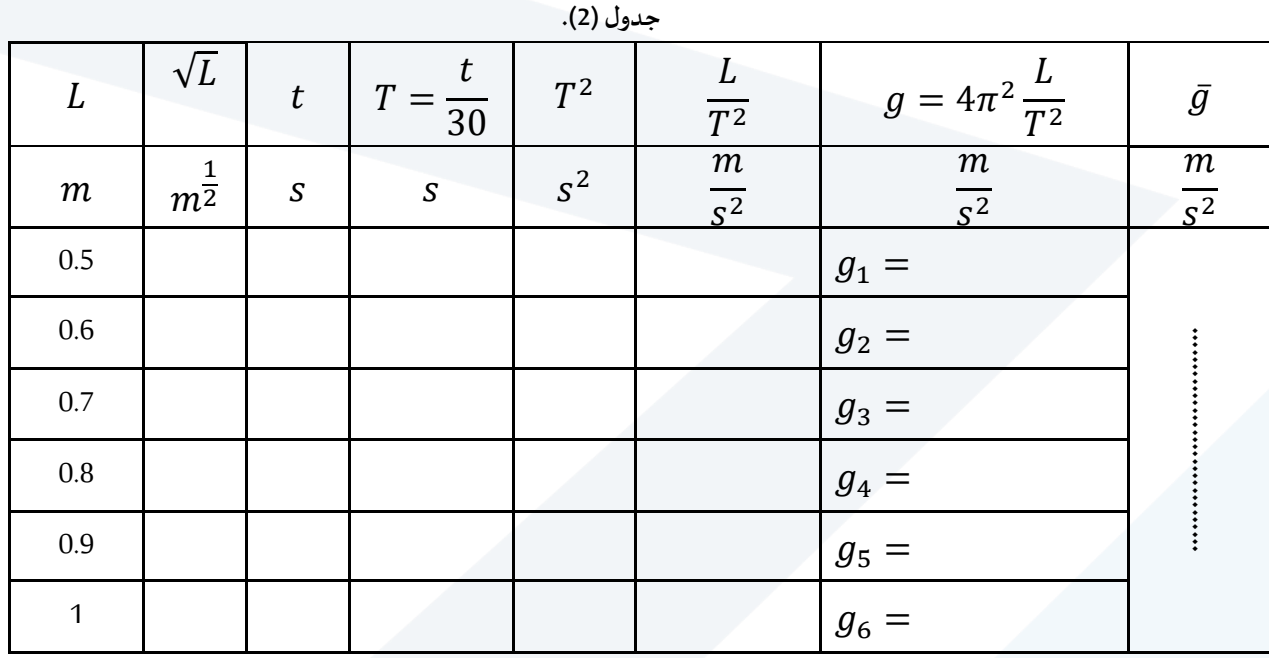

- 3- احسب الأخطاء المرتكبة في حساب تسارع الجاذبية الأرضية g بطريقة المتوسط الحسابي.
- -4 ارسم على ورقة ميليمترية المنحني البياني الذي يعبر عن تحولات  $T$  بدلالة  $\sqrt{L}$  ، تأكد من أن الخط الناتج -عبارة عن خط مستقيم يمر من مبدأ الإحداثيات (0,0). ماذا تستنتج؟
	- 5- احسب ميل الخط البياني الذي حصلت عليه مستفيداً من علاقة الدور. ع

$$
T = 2\pi \frac{\sqrt{L}}{\sqrt{g}} \rightarrow \frac{T}{\sqrt{L}} = \frac{2\pi}{\sqrt{g}} = m
$$

- استنتج قيمة  $g$  بيانياً . ع

 $\theta>0.24\ rad$  أكتب علاقة دور النواس من أجل السعات الكبيرة (أي عندما $\tau$ 

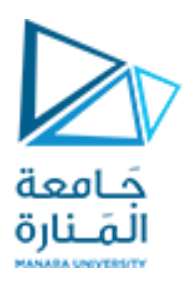

التجرىة الخامسة.

**تجربةراسم األشعةاملهبطي**

#### **Oscilloscope experiment**

**Objects of the Experiment :التجربة أهداف– 1**

- Studing the oscilloscope.
- Frequency measurements using oscilloscope.
- Amplitude measurements using oscilloscope.
- قياس التردد باستخدام راسم الأشعة المهبطي.

• دراسة راسم الأشعة المهبطي.

• قياس فرق الجهد باستخدام راســم الأشــعة المهبطي.

#### **-2مفاهيم أساسية: Principles**

يعتبر راســـم الأشـــعة من أهم أجهزة القياس واختبار الدارات الإلكترونية حيث أنه يمكننا من رؤية الإشـــارات في نقاط متعددة من الدارة، وبالتالي نستطيع اكتشاف إذا كان أي جزء يعمل بطريقة صحيحة أم لا. يمكننا باستخدام راسم الأشعة من رؤية صورة الإشارة ومعرفة شكلها فيما إذا جانت جيبية أو مربعة. يوضح الشكل (1) ا<br>آ

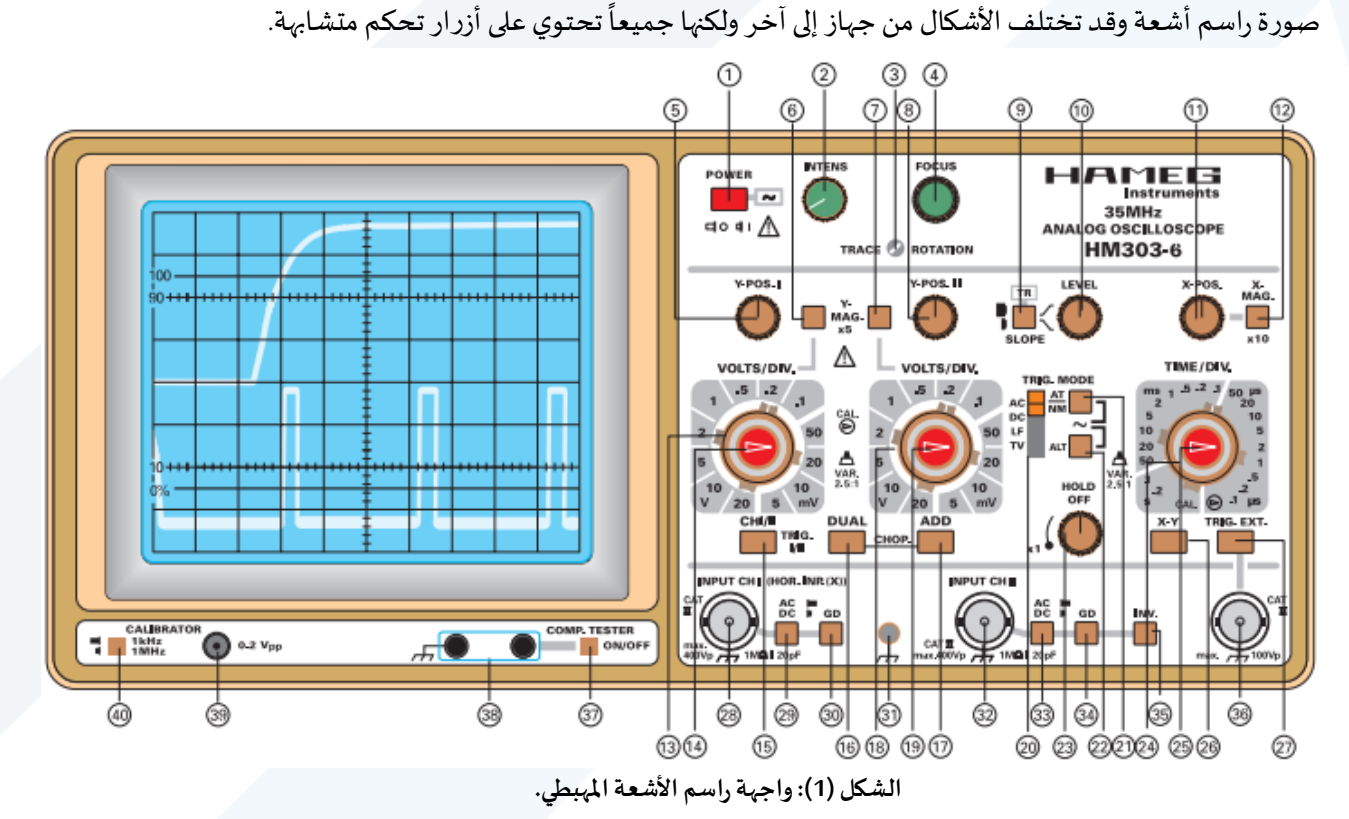

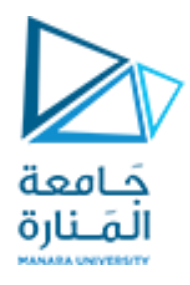

إذا نظرت إلى واجهة راسم الأشعة المهبطي ستجد أنها تحتوي على عدة أقسام معرفة بالأسماء التالية:

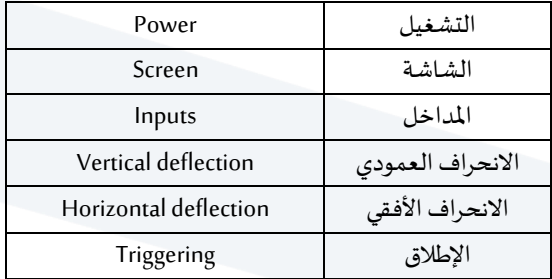

والآن لنتعرف على كل جزء بشيء من التفصيل:

#### **ً أوال– التشغيل: (Power(**

إن هذا الجزء من الراسم يحتوي على مفتاح التشغيل الثلاثة، انظر الشكل (1):

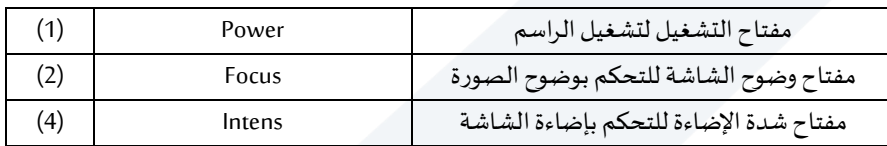

**ً ثانيا – الشاشة: (Screen(**

إن وظيفة راشـــم الأشــــعة المهبطي هي رســــم بياني لفرق الجهد بدلالة الزمن حيث يُمثل الجهد بالمحور العمودي والزمن ُ بالمحور الأفقي كما هو موضح في الشكل (2).

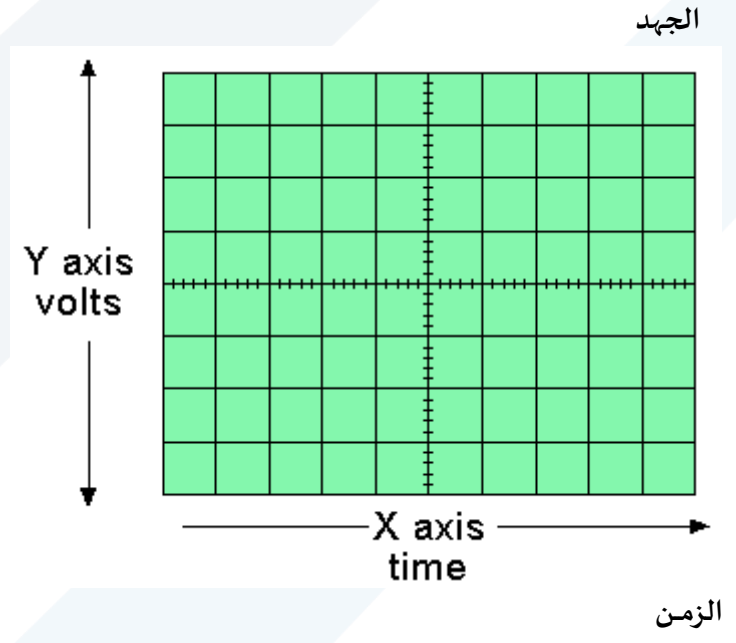

**الشكل )2(: شاشةراسم األشعةاملهبطي حيثاملحورالعمودي يمثل فرق الجهد واملحوراألفقي الزمن.**

ونجد كما في الشكل (2) أنها تتألف من محورين:

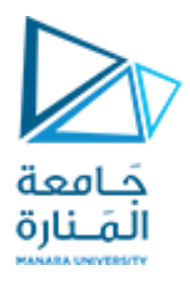

المحور العمودي: وهو يمثل الجهد ويحتوي على ثمانية تقسـيمات أو مربعات. كل تقسـيمة من هذه التقسـيمات بطول وبداخله أربع تدريجات أي تقابل  $(0,2\;{\rm cm})$  (مجموعها يعطي  $(1\;{\rm cm})$ . ســـنجد لاحقاً أن أي قياس يؤخذ  $(1\;{\rm cm})$ ع على هذا المحور يجب أن يُضرب بقيمة مفتاح التضخيم لنحصل على قيمة الجهد الموافق لإشارة المقاسة. ِّ ا**لمحور الأفقي:** وهو يمثل الزمن ويحتوي على عشــرة تقســيمات أو مربعات. كل تقســيمة من هذه التقســيمات بطول (1 cm )، وبداخله أربع تدريجات أي تقابل (Q,2 cm (مجموعها يعطي cm 1). ســـنجد لاحقاً أن أي قياس يؤخذ ع ِ على هذا المحور يجب أن يُضرب بقيمة مفتاح القاعدة الزمنية لنحصل على قيمة الزمن الموافق لإشارة المقاسة. **ً ثالثا–املداخل: (Inputs(**

- مدخل القناة الأولى: عن طريقه يمكننا ادخال الموجة التي نريد رؤيتها في القناة الأولى، المفتاح رقم 28 في الشكل (1).
- مدخل القناة الثاني: عن طريقه يمكننا ادخال الموجة التي نريد رؤيتها في القناة الثانية، المفتاح رقم 32 في الشكل (1).
- مدخل لاختبار العناصــر الإلكترونية: هذا المدخل غير موجود في كل الرواســم حيث إنه يعتبر اختيارياً. وعن طريق هذا المدخل ا<br>آ يمكن عرض المنحنيات الخاصة بالقطع الإلكترونية المختلفة، المفاتيح رقم 37 و38 في الشكل (1).

#### **ً رابعا– االنحراف العمودي: (deflection Vertical(**

يمكن التحكم في هذا القسم بالجزء العمودي (محور الجهد أو فرق الجهد) من الإشارات في الشاشة، وحيث أن كل قناة (channel) يمكنها عرض شكل (input channel). إن معظم الرواسم تحتوي على قناتي إدخال على الشاشة، فإن القسم العمودي يحتوي على قسـمين متشـابهين وكل قسـم يُمكننا من إدخال إشـارة موجية (waveform)، وكل قناة مسـتقلة عن ؚ<br>ؙ الأخرى كما هو موضح في الشكل (1). والآن لنرى كيف تعمل هذه المفاتيح في القسم العمودي.

- مفتاح ا**ختيار القنوات:** بهذه الأزرار يمكنك اختيار أي إشارة يتم عرضها على الشاشة. فيمكنك، على سبيل المثال، عرض إشارة ۔<br>آ القناة الأولى (channel I) فقط أو إشــارة القناة الثانية (channel II) فقط (المفتاح 15 في الشــكل 1) أو كليهما معاً (المفتاح 16 في الشكل 1).
- مفاتيح نوع الإشارة: بهذا الزر (زر رقم 29 في الشكل 1) تختار بين الإشارة الجيبية AC أو إشارة ثابتة DC (إشارة جهد مستمر)، أو أرضي بدون إشارة DG (زر رقم 30 الشكل 1)، وفي هذا الوضع يمكنك تحديد موقع الصفر على شاشة الراسم.
- مفاتيح التضخيم للجهد: يمكن التحكم بهذا المفتاح بنسبة قياس الجهد في الرسم البياني المعروض على الشاشة حتى نتمكن من عرض صورة واضحة للإشارات (الزر رقم 13 و 14 في الشكل 1). يوضح الشكل (3) مفتاح التضخيم.

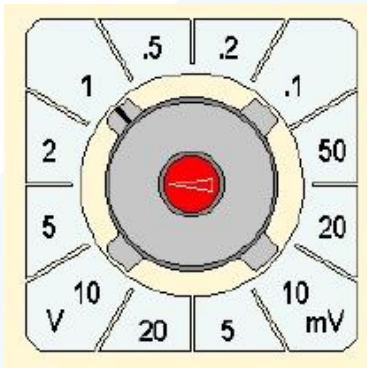

**Volts/div or m Volts/div Sv sensitivity Vertical الشكل )3(: يبين الحساسية العمودية حيث مقسمة بالفولط V وبامليلي فولط mV. املجال [20-0,1] هو بالفولط، واملجال [50-5] بامليلي فولط.**

**Vertical sensitivity S<sup>v</sup>**

**32 مثال:**

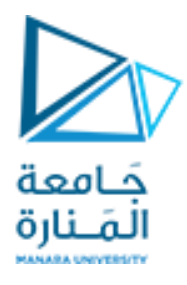

لو كانت ســعة الإشــارة هي (2,4) أي مربعين وجزئين صــغيرين ومفتاح التضـخيم على القيمة (2Volts/Div) فيكون جهد الإشـارة حاصل جداء  $(2.4\times2=4,8$ . في حال الحصـول على إشـارة كاملة نبضـة موجبة ونبضـة سـالبة، فإن ســعة الإشــارة تســاوي إلى إحدى الســعتين أي يجب أن نقســم الإشــارة على 2، ولكن هذه الســعة تُســمى الجهد الأعظمي ِّ  $\rm V_{eff} = V_{max}/\sqrt{2}$  : إن قيم الجهد المطبقة في القوانين تُسمى الشدة المنتجة  $\rm V_{eff}$ حيث تُحسب من المعادلة: 2. ُ ٍ<br>ٔ وهي عادة القيمة المقاسة بجهاز الفولتمتر (أو الأفومتر)، انظر الشكل (4).

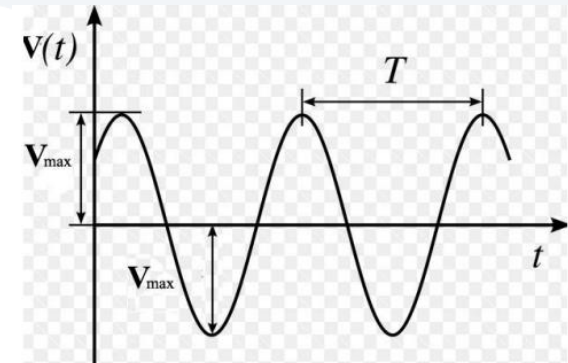

**الشكل )4(:شكل اإلشارةوطريقة حسابجهد هذهاإلشارة.**

**ً خامسا– االنحراف األفقي: (deflection Horizontal(**

- **املفتاح األفقي – مفتاح القاعدة الزمنية:** كي هذا القستم يمكن التحكم الجزءاألفقي الذي يمثل محورالزمن أومفتاج القاعدة الزمنية.
	- مفتاح ا**ختياروضع الصورة:** بهذ الزر أو المفتاح يمكن تحربك الإشارة يميناً أو يساراً على المحور الأفقي. ا<br>آ ع
- مفتاح م**عيار الزمن**: بهذا المفتاح يمكن التحكم في نسـبة قياس الزمن في الرســم البياني المعروض على الشــاشــة حتى نتمكن من عرض صورة واضحة للإشارات، انظر الشكل (4).

مثال: على المحور الأفقي حصـلنا على إشــارة الم*س*ـافة بين قمتين (3,6) ومفتاح القاعدة الزمنية على الوضـع (5 ms 5 تصـبح قيمة  $T=3.6\times5\times10^{-3}s$  الإشارة هي:

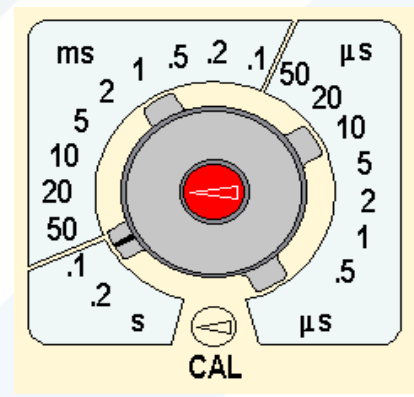

**Horizontal sensitivity**  $S_h$  **(or time base**  $V_b$ **)** 

#### Time/div s, ms, or  $\mu$ s

**Sh sensitivity Horizontal الشكل )4(: يبين الحساسية األفقية حيث مقسمة بالثانية s، بامليلي ثانية ms، أوبامليكروثانيةs. املجال [0,2-0,1] هو بالثانية، املجال [50-0,1] بامليلي ثانية، واملجال [50-0,5] بامليكروثانية.**

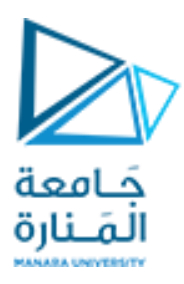

**ً سادسا–اإلطالق: (Triggering(**

بشكل مبسط ومختصر ، إن تمثيل الإشارة غير ممكن إلا عند إطلاق الزمن (إطلاق أو تشغيل القاعدة الزمنية).

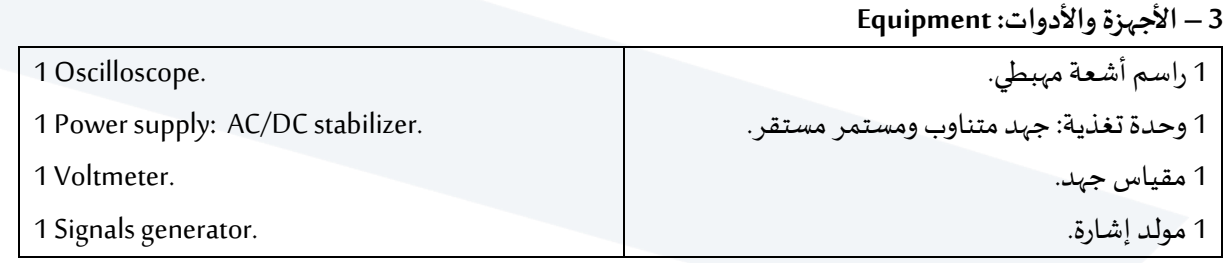

**Carrying out the experiment:العمل خطوات -4**

**: أخترمن مولد اإلشارات، إشارة جيبيةبتواترما. أوال ً**

- ارسم الإشارة الناتجة من وصل المولد مع الراسم على القناة الأولى على ورقة مليمترية، مع الأخذ بعين الاعتبار ،  $-1$ عند الرسم يجب كتابة قيمة مفتاح التضخيم وقيمة مفتاح القاعدة الزمنية على المحاور الأحداثية.
	- قس قيمة  $V_{MAX}$  ،  $V_{P.P}$  ،  $V_{P.P}$  ،  $V_{MAX}$  قيمتين  $-2$ 
		- $T$  احسب دور الإشارة  $-3$
		- $f$  احسب تواتر الأشارة . $f$

**: أخترمن مولد اإلشارة، إشارةمثلثيةبتواترما. ثانيا ً**

- ارسم الإشارة الناتجة من وصل المولد مع الراسم على القناة الأولى على ورقة مليمترية، مع الأخذ بعين الاعتبار ،  $-1$ عند الرسم يجب كتابة قيمة مفتاح التضخيم وقيمة مفتاح القاعدة الزمنية على المحاور الأحداثية.
	- قس قيمة  $V_{MAX}$  ،  $V_{P,P}$  ،  $V_{P,P}$  ،  $V_{MAX}$  قس قيمة جهد الإشارة بطريقتين.
		- $T$  احسب دور الإشارة  $-3$
		- $f$  احسب تواتر الأشارة . $f$

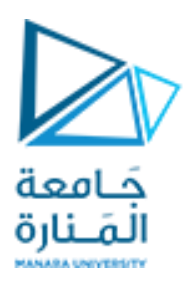

**التجربة السادسة :** 

## **مبدأ الصدى الصوتي )السونار( )حساب سرعة الصوت( Principle of an echo sounder**

#### **Objects of the Experiment :التجربة أهداف–1**

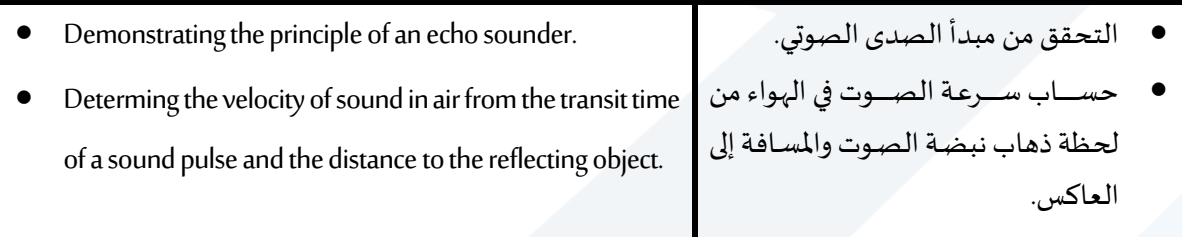

#### **-2 املبدأ النظري )مفاهيم أساسية(:Principles**

تنعكس الموجات فوق الصـوتية على الســطوح الحدودية بين الأوســاط مع مقاومة مختلفة للموجات الصـوتية. ويصــدر جهاز السونار إشارات بالموجات فوق الصوتية النبضية وبقيس الوقت الذي تنعكس فيه الإشارة من السطح الحدي إلى المستقبل. ولتبسـيط الدراســة يكون المرسـل والمسـتقبل في نفس الموقع. ويمكن بوسـاطة حسـاب الوقت بين الإرســال والاستقبال من أجل تحديد المسافة إلى السطح العاكس (إذا كانت سرعة الصوت معروفة)، أو لتحديد سرعة الصوت على مسافة معروفة. هذه الطريقة شائعة على سبيل المثال، لتحديد أعماق المياه في البحار.

في هذه التجربة نستخدم جهاز الإيكو الصـوتي لتحديد سـرعة الـصـوت في الهواء، ولتحديد المسـافة. يتألف جهاز الإيكو الصوتي من محولين للأمواج فوق الصوتية – مرنانات – تعمل بمثابة جهاز الإرسـال والاسـتقبال. الحسـاس المسـتخدم هنـا كمحول، يعتمـد في عملـه على ظـاهرة الكهربـاء الإنضــغـاطيـة الـذي يحول الطـاقـة الكهربـائيـة إلى طـاقـة عميكانيكية(اهتزازية)، وبالعكس وذلك اعتماداً على طريقة التشغيل.

عندما يطبق جهد متناوب على جهاز الكهرباء الإنضغاطية، إن المحول الذي تم وضعه كمرسل يرسل أمواج صوتية عالية بما فيه الكفاية في ترددين مختلفين (40 كيلو هرتز و 48 كيلو هرتز –48 kHz and 48 kHz). على العكس من ذلك، الموجات الصـوتية تولد اهتزازات ميكانيكية في المحول عند وضـعه كجهاز اسـتقبال. الجهد الناتج عن جهاز الكهرباء الإنضغاطية يتناسب مع السعة الصوتية (أو سعة الصوت).

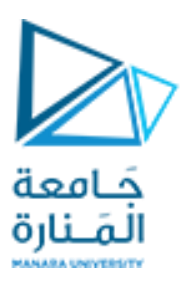

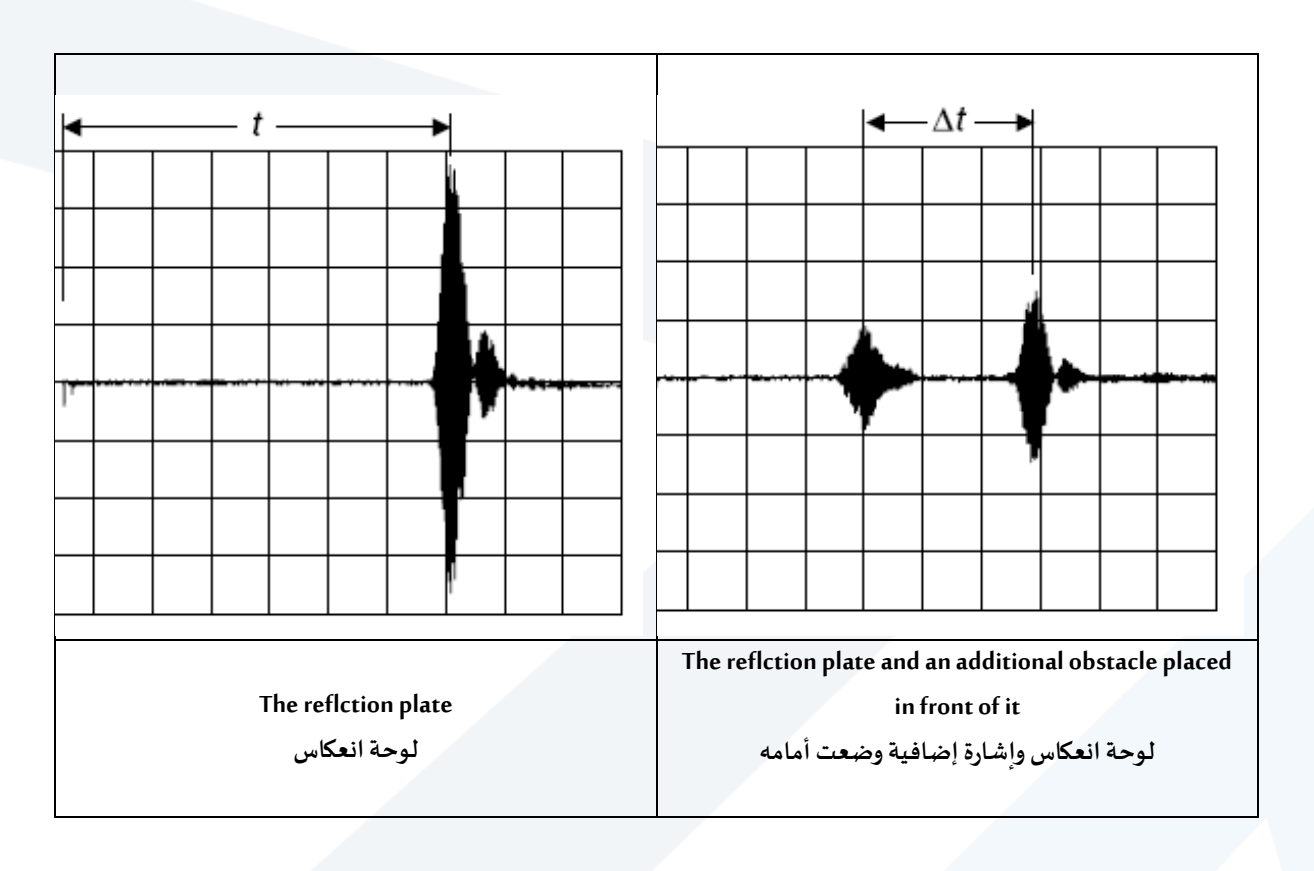

## **3 – األجهزة واألدوات: Equipment**

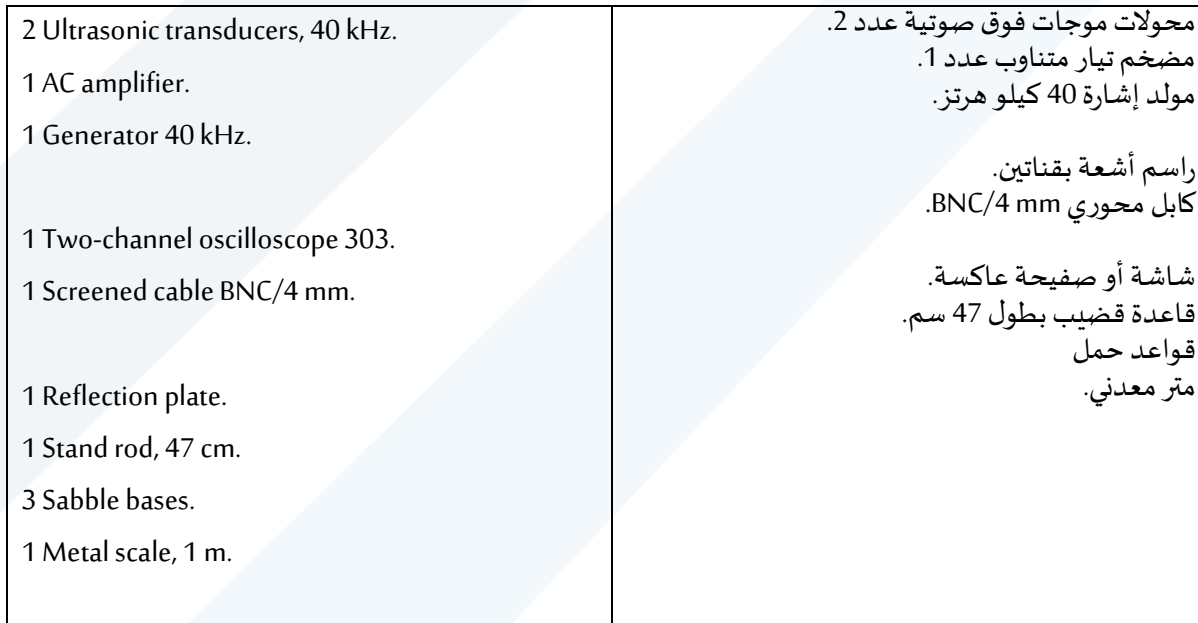

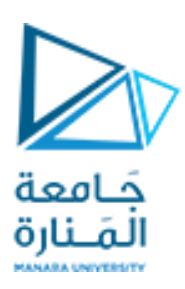

#### **Carrying out the experiment :العمل خطوات -4**

#### 1- مخطط التجربة (أو الدارة) موضع في الشكل (1).

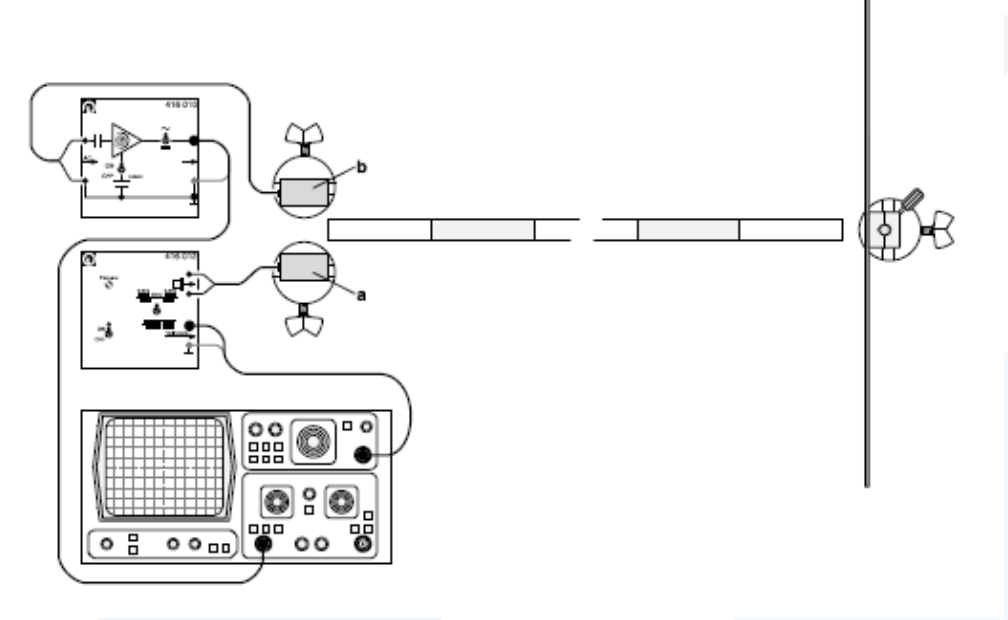

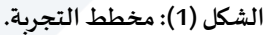

- 2- لدينا مرسل (a) ومستقبل (b) حيث نصل المستقبل إلى المدخل الأول لراسم الأشعة (1 Channal).
- 3- قبل إجراء التجربة ضع مفاتيح التضخيم على الأوضاع التالية للقناة الأولى، مفتاح الجهد على الوضع 0,5) (V/Div ومفتاح القاعدة الزمنية على الوضع (1 ms/Div). لا تغيير في إعدادات الراسم.
	- 4- شغل منابع التغذية لمولد الإشارة الصوتية والراسم.
- 5- عاير البعد ما بين الحسّـاسـين والحاجز على بعد (m 0,5 m) من الراسـم سـتحصـل على إشـارتين: اقـرأ على محور الزمن المسافة بينهما (بحيث يجب أن يُضرب هذا الرقم بمفتاح التضخيم على القاعدة الزمنية لتكون القراءة ُ صحيحة).
- $x$  ب طبق القانون  $v. \, t$  حيث  $v$  السرعة وهي مقدار مجهول يجب حسابها، و  $t$  الزمن المُقاس بالثانية، و  $x$ ٍ<br>' المسافة المقطوعة وهي تساوي  $2d$  (مسير الصوت ذهاباً وإياباً). ع ۔<br>آ

-7 حسبالسلعةمن العالقةالتالية: ُ ت

$$
x = v \cdot t \to v = \frac{x}{t} = \frac{2d}{t}
$$

- 8- بتغيير المسـافة نقيس الزمن المرافق ومن ثم نحسـب السـرعة من العلاقة السـابقة. نضـع القيم التي نحصـل عليها في جدول مماثل للجدول المرفق، ثم احسب الأخطاء المرتكبة بطربقة المتوسط الحسابي.
- 9- ارسـم الخط البياني لتحولات  $f(t)$  = 2 ماذا يمثل هذا الخط البياني (ناقش ذلك)؟ احسـب ميل الخط البياني، ماذا يمثل هذا الميل؟

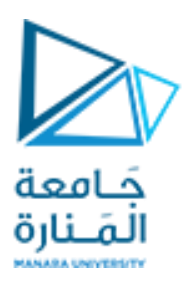

10- أحسب نظرياً سرعة الصوت في الهواء عند الدرجة C°20. ع 11- أخيراً ناقش النتاج التي حصلت عليها. ا<br>آ

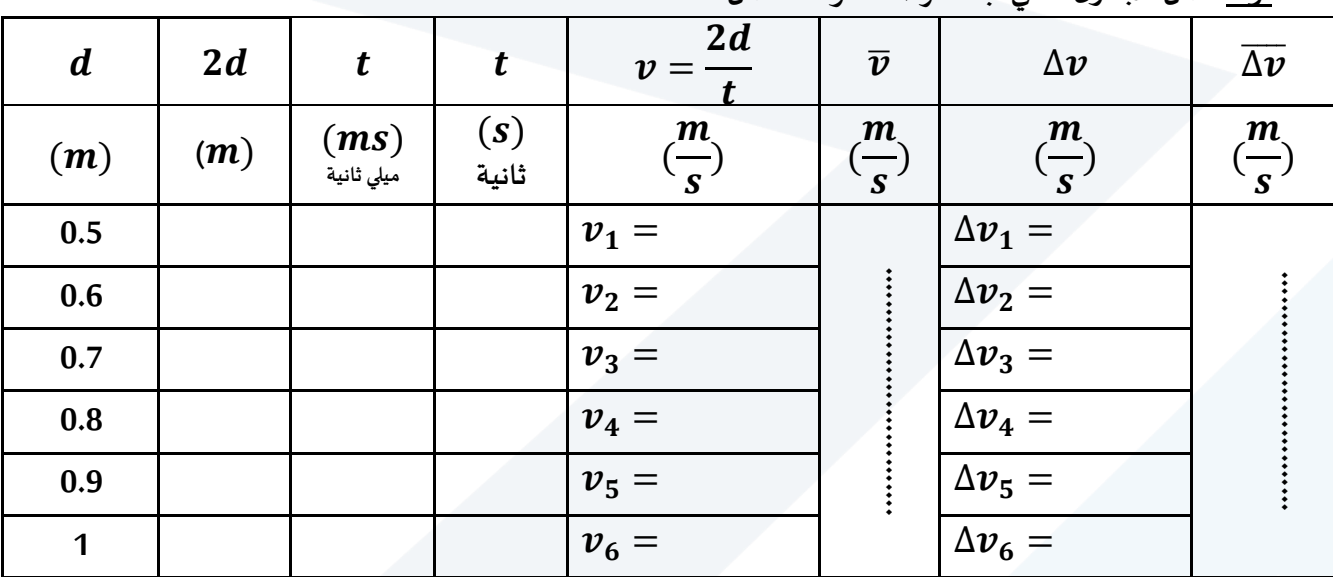

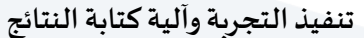

**أوال: أكمل الجدول التالي، بعد قراءة خطواتالعمل.**

 $\frac{\overline{\Delta\bm{v}}}{\overline{\bm{v}}}$  الخطأ النسبي , يتس له واحدة  $(\,\overline{v}\, \pm\, \overline{\Delta v}\,)\,\,\frac{\boldsymbol{m}}{\|v\|^2}$  القيمة الحقيقية  $= (\,\overline{v} \, \pm\, \overline{\Delta v}\,)\,\,\frac{\boldsymbol{m}}{\|v\|^2}$  **الخطأ النسبياملئوي**  $\overline{\Delta \bm{v}}$  $\overline{\bm{v}}$ % **ليس له واحدة** 

> **: ً ثانيا حساب األخطاء املرتكبة في قياس السرعة بطريقة املتوسط الحسابي:** (أي حساب الخطأ المطلق، والخطأ النسبي، والخطأ النسبي المئوي، والقيمة الحقيقية) .

> > **: ً**  $\boldsymbol{C}$  أحسب نظرياً سرعة الصوت في الهواء عند الدرجة  $\boldsymbol{C}$  20 **ً .** نشير إلى أن سرعة الصوت في الهواء بتابعية درجة حرارة الوسط تعطى بالعلاقة التالية:  $v = 331, 6 + 0, 6 * T$

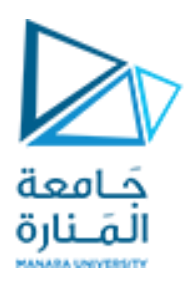

**التجربة السابعة :** 

## **تحديد البعد املحرقي للعدسات املقربة باستخدام طريقة بيسيل**

#### Detrerming the focal lengths at collecting (convergent) lenses using Bessel's method

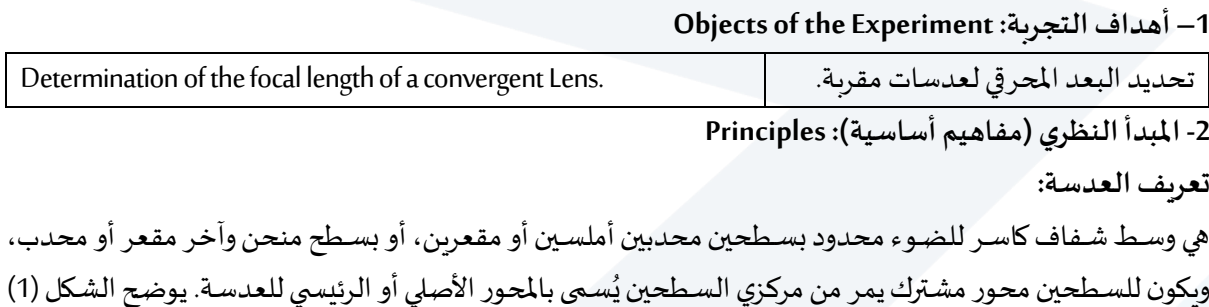

أشكال العدسات الموجودة وفقاً لشكل سطعي وجهيها. ع

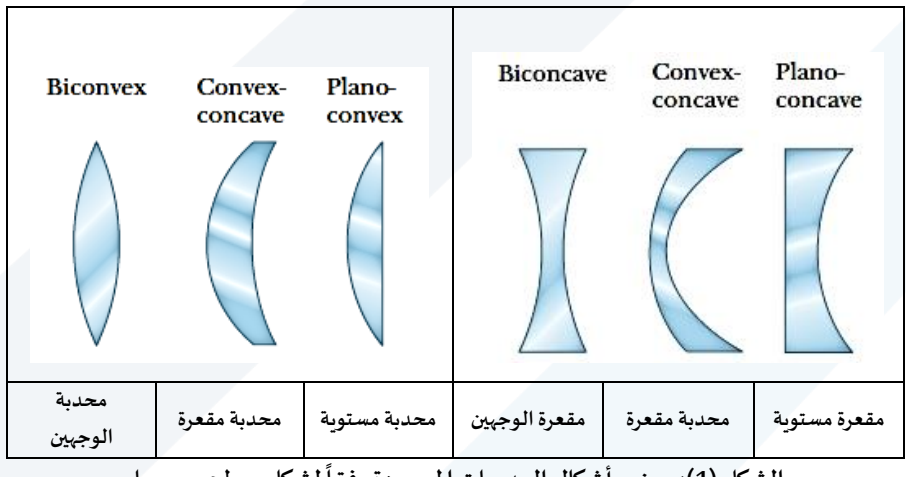

الشكل (1): يوضح أشكال العدسات الموجودة وفقاً لشكل سطحي وجهيها.

والعدسات على نوعين:

- $-1$  عدسـة مقربة: وهي عدسـة محدّبة الـوجهين أو ذات وجه محدّب وآخر مسـتوٍ أو مقعر. وتكون أطرافها أرق ֦֧֡֡֡<br>֧ ֦֧<sup>֦</sup> من وســطها، وتملك خاصـية كسـر الأشــعة الضــوئية باتجاه محورها الأصـلي أو الرئيسـي، وتقوم بتجميع الأشعة المتوازية (بعد كسرها) في نقطة واحدة، انظر الشكل (2).
- <sup>2</sup>– عدسـ**ة مبعدة:** وهي عدسـة إما أن تكون مقعرة الـوجهين أو أحد وجهيها مقعر الشـكل والآخر إما مسـتوبـاً أو ع ة محدباً. وتكون أطرافها أسمك من وسطها، وتقوم بكسر الأشعة الضوئية الواردة أو الساقطة عليها بعيداً ع عن محورها الأصلي أو الرئيسي، انظر الشكل (3).

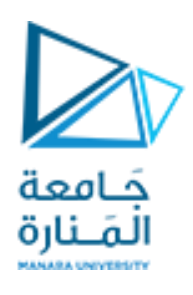

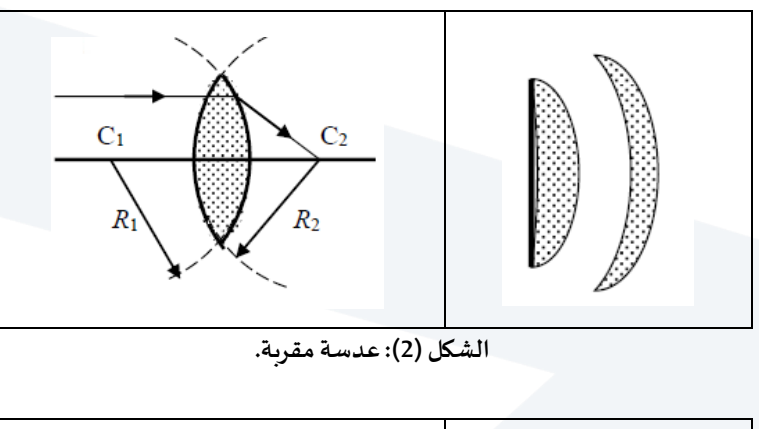

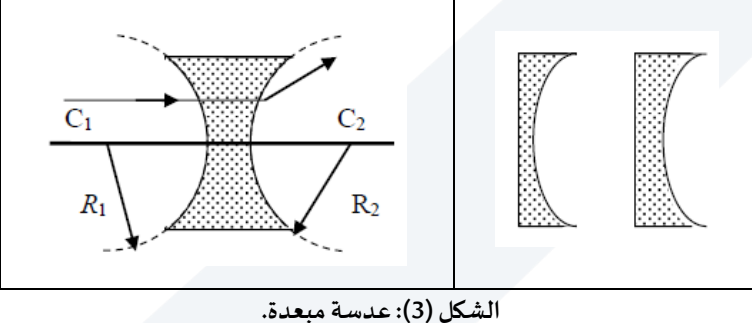

إذا أسقطنا حزمة ضوئية متوازية على عدسة مقربة بشكلٍ موازٍ لمحورها الرئيسي، فإن الأشعة الواردة تنكسر مقتربةً من ع المحور في نقطة ما على المحور الرئيسي، تُسمى محرق (أو بؤرة) العدسة، كما هو مبين في الشكل (4a). ُ

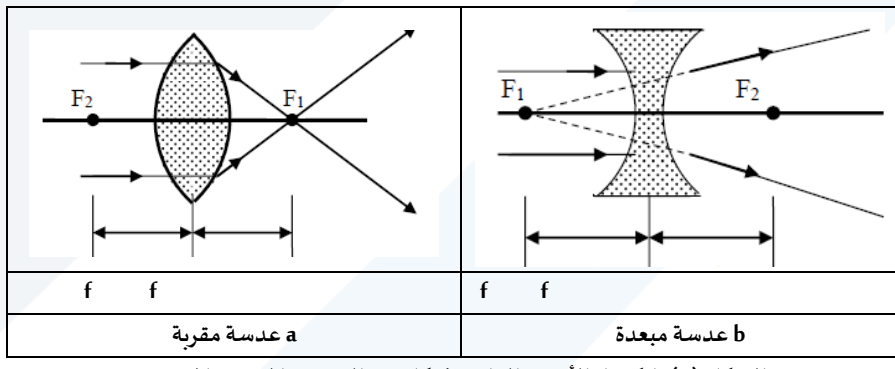

**الشكل )4(: انكساراألشعةالواردةفيكل من العدسةاملقربةواملبعدة.**

أما إذا سـقطت أو وردت الحزمة الضـوئية المتوازية على عدسـة مبعدة، فإنها تبرز من الوجه الآخر للعدسـة مبتعدة عن محورها الأصلى أو الرئيسي، وتبدو وكأنها صادرة عن النقطة  $F_1$  الواقعة على المحور الرئيسي للعدسـة، كما هو مبين في  $F_{2}$  الشكل (4b). ويقابل الوجه الآخر من العدسة المحرق  $F_{2}$ .

.<br>**يُعرَّف البعد المحر في للعدســة بأنه المســافة الفاصــلة بين المحرق ومركز العدســة. إن البعدين المحرقيين متســاويان في ُ** عالعدسات الرقيقة. **والعدسة الرق<u>ي</u>قة** هي تلك العدسة التي تكون سماكتها صغيرةً جداً ومهملةً بالنسبة لبعدها المحرقي. ا<br>آ l<br>:

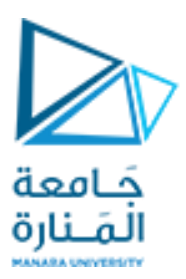

#### **إن البعد املحرقي يتوقف على ما يلي:**

- 1- نصفي قطر التكور أو الانحناء  $R_{2}$  و  $R_{2}$  لكل من سطحيها، كما هو مبين في الشكل (2) و (3).
	- قرينة انكسار العدسة  $n$  بالنسبة للهواء.

**3 – األجهزة واألدوات: Equipment**

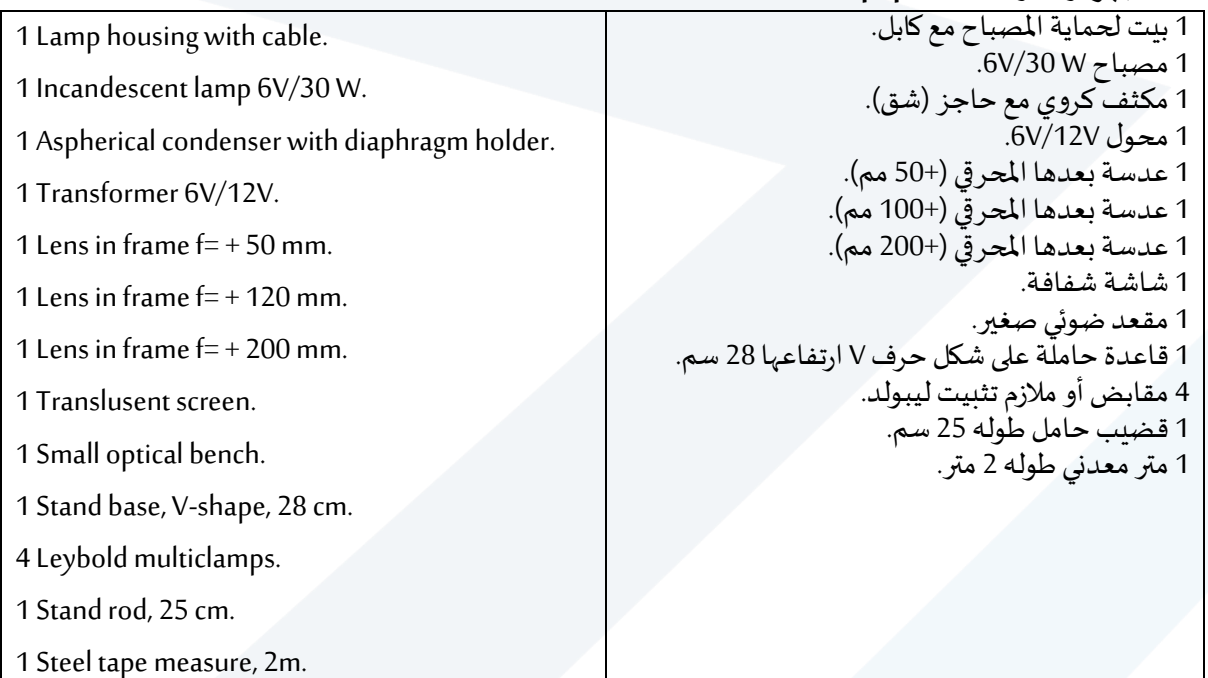

**Carrying out the experiment :العمل خطوات -4**

**حساب البعد املحرقي لعدسات مقربة بطريقة بيسيل:**

Detrerming the focal lengths at collecting (convergent) lenses using Bessel's method

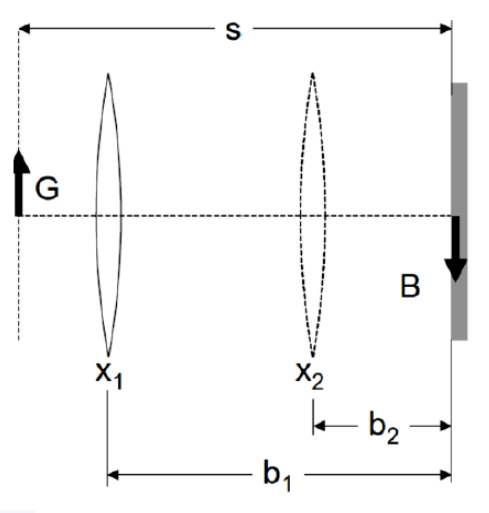

**الشكل ) 6(: مخطط مبسط للتجربة ، حيث يشير G إلى حجم الجسم املض يء، و B إلى حجم الخيال املتشكل.**

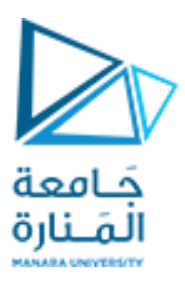

- خمع العدسة التي بعدها المحرقي  $+5$   $+10~mm = +50~mm =$  في الوسط بين حامل المصباح والشاشة  $^{-1}$ الشفافة، كما هو موضح في الشكل.
	- .  $S~\geq 4f~$  ضع الشاشة الشفافة على مسافة S عن الجسم، بحيث يتحقق الشرط  $-2$
- حرك العدسة نحو الجسم حتى تشاهد على الشاشة (اللوح الشفاف) صورة (خيال للجسم المضيء) حادة ح شديدة التركيز) وأكبر ما يمكن، وقس المسافة  $\chi_1 = \chi_1$  بين الشاشة والعدسة، كما هو موضح في الشكل (شكل  $(6)$
- 4– حرك العدسة نحو الشاشة الشفافة فتشاهد صورة حادة مرة أخرى ولكن أصغر ما يمكن. قد يكون من الضروري ضبط المصباح لمراقبة الصورة الصغيرة للجسم.
	- قس المسافة 2 $\alpha=2$  ين الشاشة الشفافة والعدسة.  $b_2=z_2$
	- $-\Delta=(x_1-x_2)$ أحسب الفرق ما ين البعدين السابقين  $(b_1-b_2)$  ) $=0$ 
		- $S$  قس المسافة ما بين الجسم المضيء والشاشة الشفافة  $\sim$
	- 8– أكمل حساب القيم المعطاة في الجدول المرفق رقم (1)، وباستخدام العلاقة (4):

$$
f_{exp} = \left(\frac{D^2 - b^2}{4D}\right) = \frac{1}{4} \cdot \left(S - \frac{(X_1 - X_2)^2}{S}\right) = \frac{1}{4} \cdot \left(S - \frac{(\Delta)^2}{S}\right) \tag{1}
$$

 $\Delta f = +100\ mm = +10\ cm$ كرر التجربة من أجل العدسة التي بعدها المحرق . $f = +100\ mm$ 11-احسب الأخطاء المرتكبة في قياس البعد المحرقي بطريقة القيم الوسطى.

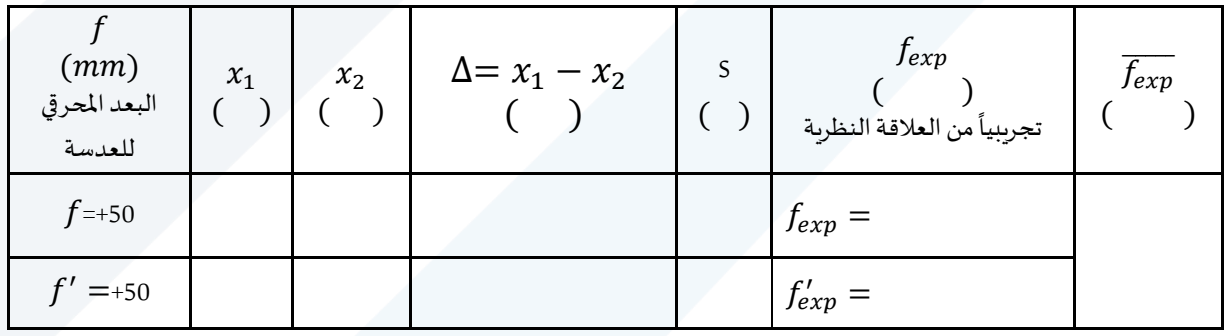

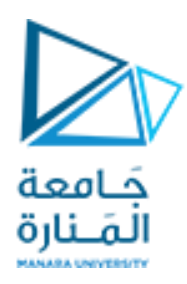

**التجربة الثامنة :** 

# **قياس مقاومة مجهولة بوساطة جسر وطسطن Determing a Resistor by Wheatstone bridge**

#### **Objects of the Experiment :التجربة أهداف – 1**

- (1) قياس مقاومات مجهولة باستخدام جسر وطسطن.
- (2) التحقق من قوانين وصل مقاومات على التسلسل وعلى التفرع، تجرببياً وعمليا. ع

#### **-2مفاهيم أساسية: Principles**

يُعتبر جسـر وطسـطن أكثر الأجهزة اســتخداماً لقياس المقاومات، وهو يتألف من دارة كهربائية (A, B , C , D) تحوي ع أربع مقاومات، الشكل (1). ثلاث منها معلومة  $(R_1,R_2,R_3)$  أما الرابعة  $(R_\chi)$  فهي المقاومة المجهولة المُراد قياسها. ٍ<br>ا

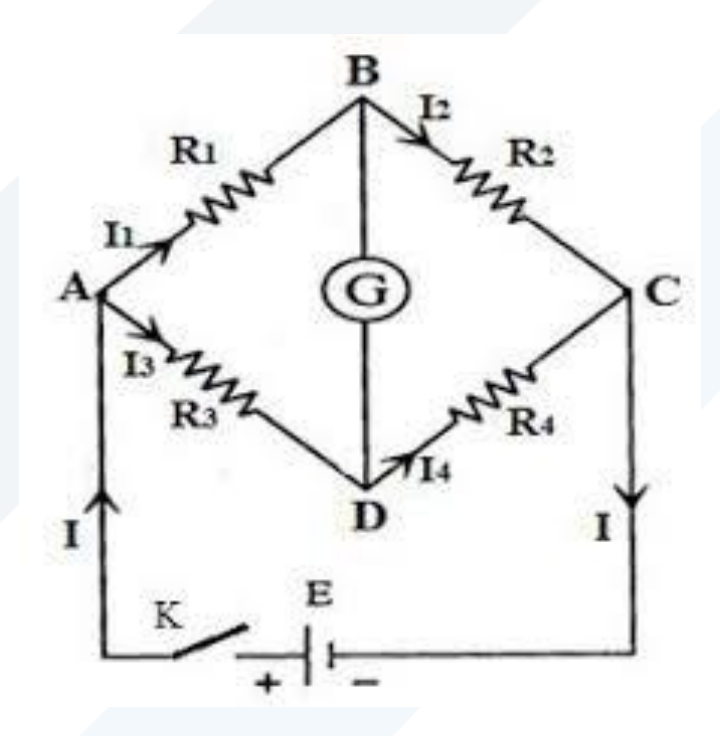

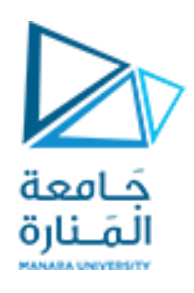

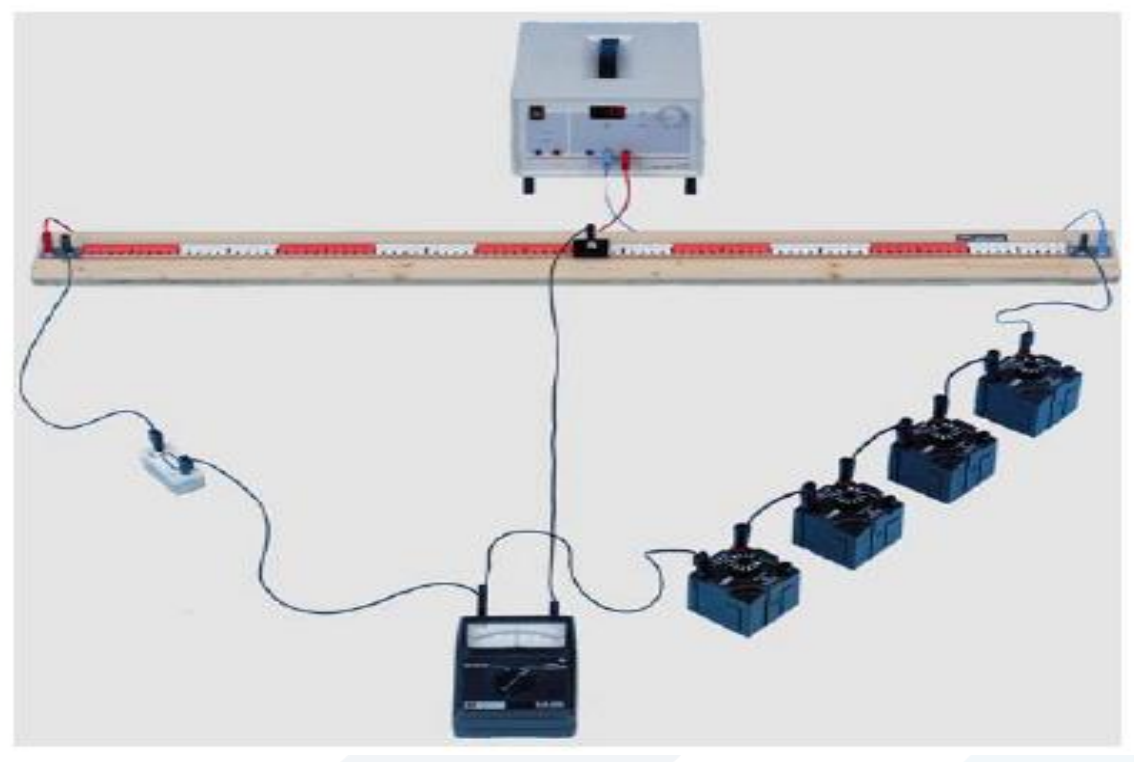

**الشكل )2(: طريقةتوصيل دارة جسرةوطسطن.**

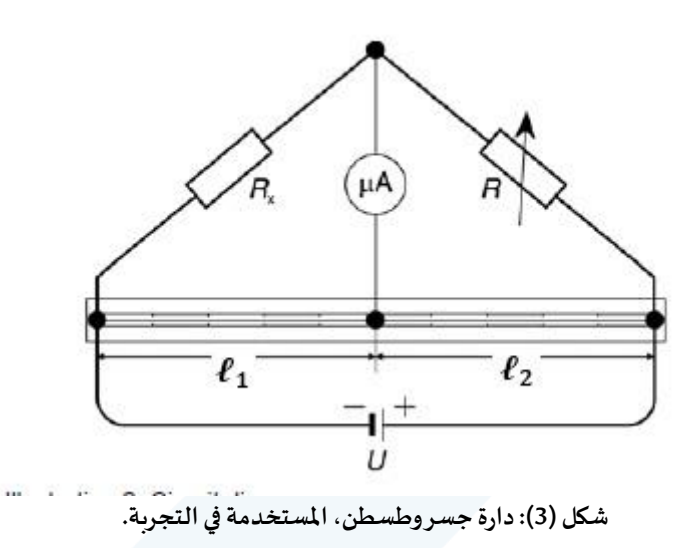

يتم أختيار قيم المقاومات في هذه الدارة حتى يصــبح الجهد المار في مقياس الغلفانومتر  $(V)$  معدوماً، عندها يكون ع الجسر متوازناً. وعندما يتوازن جسر وطسطن يكون فرق الكمون بين النقطتين B وC معدوماً أي أن: .<br>آ .<br>آ

$$
U_B-U_D=0
$$

**44** حيث  $U_B$  كمون النقطة  $B$  و  $U_D$  كمون النقطة  $D$ . وتكون شـدة التيار  $I_{\chi}$  الكهربائي المار في الفرع  $A$  مساوية لشـدة التيار الكهربائي  $I_3$  في الفرع  $DC$ . وكذلك تكون شــدة التيار الكهربائي  $I_1$  في الفرع مســاوية  $AB$  مســاوية لشــدة التيار الكهربائي  $I_2$  في الفرع  $BC$ ، وبالتالي يكون فرق الكمون بين النقطتين  $B$  و  $A$  يساوي فرق الكمون بين النقطتين  $C$  و  $\dot{R}$ :

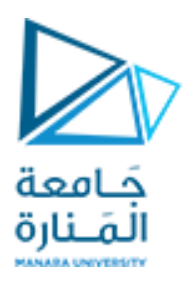

$$
U_{AB} = U_{AD}
$$
\n
$$
U_{AB} = U_{AD}
$$
\n
$$
D_{BC} = U_{DC}
$$
\n
$$
U_{BC} = U_{DC}
$$
\n
$$
U_{BC} = U_{DC}
$$
\n
$$
P_{1} \cdot I_{1} = R_{2} \cdot I_{2}
$$
\n
$$
(2)
$$
\n
$$
P_{2} \cdot I_{2}
$$
\n
$$
(3)
$$

 (4) .<sup>3</sup> = 4.<sup>4</sup> نسبة العالقتين )3( و )4(ل آخذين االعتبار أن:

$$
I_x = I_4 \& I_1 = I_2
$$

نحصل على:

$$
\frac{R_x}{R_1} = \frac{R_4}{R_2} \rightarrow R_x = R_4 \cdot \frac{R_1}{R_2}
$$
\n(5)\n*Area to 10* (5)\n 
$$
\frac{R_2}{R_1} = \frac{R_4}{R_2} \rightarrow R_2 \cdot \frac{R_1}{R_2} \rightarrow \frac{R_2}{R_1} \cdot \frac{R_2}{R_2} \cdot \frac{R_1}{R_1} \cdot \frac{R_2}{R_2} \cdot \frac{R_1}{R_2} \cdot \frac{R_1}{R_2}
$$
\n (6)\n 
$$
R_x = R_4 \cdot \frac{\ell_1}{\ell_2}
$$

وهو القانون املستخدم كيالت ل،ة. عييتتاملقتاومتات ُ (variable = 4 يمكن استتتتتتتنتتاج املقتاومتة اللابعتة املجهولتة ()ل وذلتك كي حتا إذا أ <sup>2</sup>,ℓ <sup>1</sup>,ℓ( متغيرة ومعلومة. variable توازن الجسل. يمكن للسهولةاستخدام علبةمقاوماتعيارية

#### **3 – األجهزة واألدوات**

- 1- جسر وطسطن، انظر الشكل (1).
	- 2- مقاومات معلومة ومجهولة.
		- -3 علبة مقاومات معلومة.
	- 4- مقايس غلفانومتر حساس.
	- -5 منبع تغذية مستمل (V3-12(.
- 6- قاطعة لوصل أو لقطع التيار الكهربائي المار في الدارة.
- 7- أسلاك توصيل مقاومتها الكهربائية مهملة عملياً بالنسبة للمقاومات المستخدمة في الجسر. ۔<br>آ

**Carrying out the experiment :العمل خطوات– 4 ً أوال: قياس مقاومات مجهولة باستخدام جسر وطسطن.**

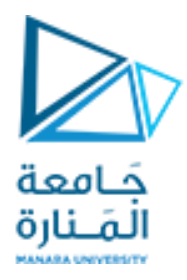

- •يُبِيِّن الشكل (3) الدارة المستخدمة في القياسات التجريبية. ֦֧֦֧֦ ٍ<br>پ
	- صل إحدى المقاومات المجهولة  $R_\chi$  مع دارة الجسر.
- طبق جهد مستمر ذات قيمة معينة  $U=1$  من منبع التغذية.
- غير قيم المقاومة المعلومة (المتغيرة) م $R_{\rm variable}$  حسب القيم المعطاة في الجدول المرفق.
- حرك الزالقـة إلى أن يشــــير مقيــاس الغلفــانو متر إلى القيمــة ( $0 A$   $( I = 0$ )، من أجـل كـل قيمــة من قيم املقاومات املعلومة واملتغيرة .
	- سجل قيمة  $\ell_1$  ،  $\ell_2$  في الجدول المرفق.
	- احسب قيمة المقاومة  $R_{\alpha}$  من العلاقة (6).
- أحسب الخطأ المطلق والنسبي المرتكب في عملية القياس، والقيمة الحقيقية، بطريقة المتوسط الحسابي.
- تحقق من قوانين وصـل المقاومات على التسـلسـل وعلى التفرع عملياً باسـتخدام الجسـر ، ومن ثم نظرياً ، ا ع ماذا تستنتج؟

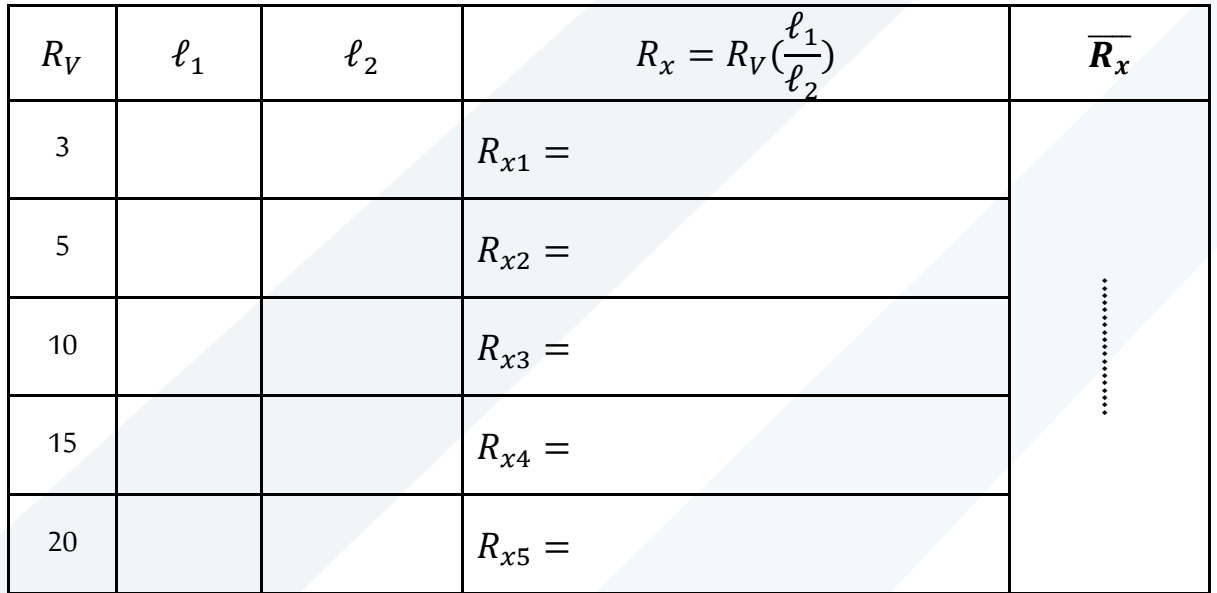

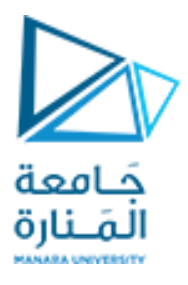

**ً ثانيا – )عمليا( باستخدام الجسر. وتجريبيا التحقق من وصل املقاومات علىالتسلسل وعلىالتفرع. نظريا ً ً سؤال :1 عند وصل مقاومتين ، على التسلسل** كما هو مبين اليكل )1(ل كيف نوجد **نظريا**قيمة املقاومة **ً** المكافئة لهما أي  $\bm{R}$  ؟

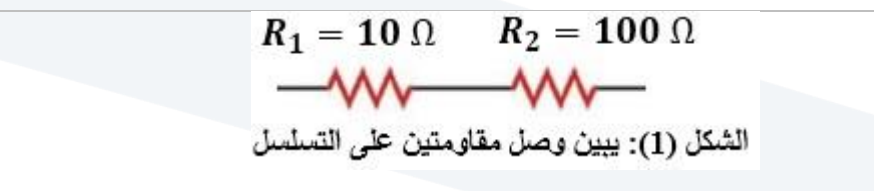

**أوجد قيمة املقاومة املكافئة تجريبيا.**

**سؤال :2 عند وصل مقاومتين** ل **على التفرع** كما هو مبين اليكل )2(ل كيف نوجد **نظريا**قيمة املقاومة **ً** المكافئة لهما أي  $\bm{R}$  ؟

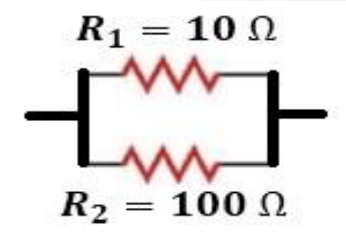

الشكل (2): ببين وصل مقاومتين على التقرع.

**أوجد قيمة املقاومة املكافئة تجريبيا.**

سؤال(3): قارن القيم التجريبية مع القيمة النظرية المحسوبة من قانون وصل المقاومات على التسلسل وعلى التفرع، **ماذا تستنتج؟** 

**سؤال) 4(: هل هناكطريقةأخرى لحسابمقاومةمجهولةفيدارةكهربائية،دون استخدام الجسر؟**

سؤال(5): بيِّن كيفية استنتاج العلاقة (6)

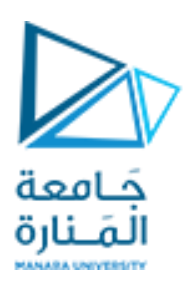

**التجربة التاسعة.** 

# **التحقق من صحةقانون أوم**

#### **Verifying Ohm's law**

**Objects of the Experiment :التجربة أهداف – 1**

التحقق من صحة قانون أوم بتحديد المقاومات.

**مالحظة:**

قانون أوم الأول:

 $R=$ V  $\overline{l}$ 

قانون أوم الثاني:

قانون أوم الثالث:

$$
R + \sum_{i} r_i = \frac{E}{I}
$$

 $R = \rho$ .

 $\ell$  $\mathcal{S}_{0}^{(n)}$ 

#### **-2مفاهيم أساسية: Principles**

لنفرض أنه لدينا الدارة الموضحة في الشـكل (1). إن الجهد  $U$  (أو فرق الكمون) بين طرفي ناقل، بتقريب جيد، يتناسـب مع شدة المار في الناقل، وهذذ ما يُدعى بقانون أوم الذي يُعطى بالعلاقة الآتية: ُ ٍ<br>پ

$$
U = R.I \tag{1}
$$

وتُدعى ثابتة التناسب  $R$  بمقاومة الناقل. إن مقاومة سلك  $R$  طوله  $\ell$  وسطح مقطعه  $A$  تُعطى بالعلاقة الاتية: ٍ<br>ٔ ُ

$$
R = \rho \cdot \frac{\ell}{S} \tag{2}
$$

حيث  $\rho$  المقاومة النوعية للسك المعدني.

ٍ<br>م سنتحقق في هذه التجربة من صحة العلاقة (1)، أي أن التناسب بين شدة التيار والجهد مُحقق من أجل أسلاك معدنية بأطوال ومقاطع مختلفة، ومن أجل أســـلاك مصــنوعة من معادن مختلفة. ســيتُّم تحديد، في كل حالة، المقاومة كثابت ُّ نناسب. وسـيتُّم التحقق من أن ثابت التناسـب  $R$  يتعلق بطول السـلك  $\ell$ ، بسـطح مقطعه  $S$ ، وبمقاوته النوعية  $\rho$ ، أي ا<br>م سيتُّم التحقق من صحة العلاقة (2). ُّ

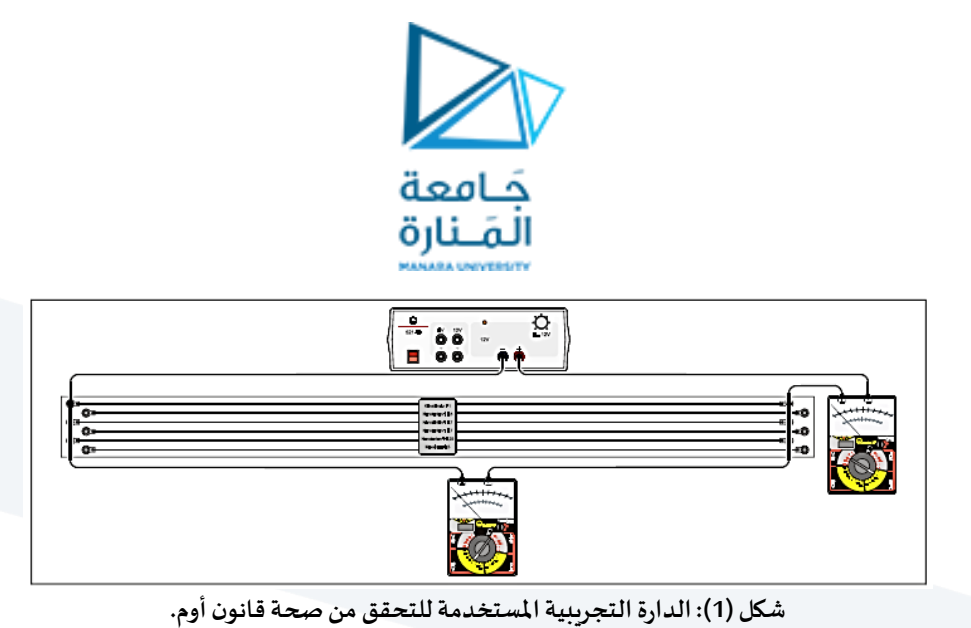

- **-3 األجهزة واألدوات**
- -1 جسل من األسالك لقياس مقاومتها.
- -2 منبع تغذية مستمل ومتناوب (V 1-12)(AC/DC(.
	- 3- مقياس تيار م*س*تمر DC, I < 3A).
	- -4 مقياس جهد مستمل V15 < U ,DC(.
		- -5 أسالك توصيل.

**خطوات تنفيذ التجربة وآلية كتابة النتائج** 

**: تعيين مقاومة سلكين من الكونستنتان بأطوال متساوية أوال** ( = ) **ومقاطع مختلفة، ثم استنتاج تأثير تغير ً سطح مقطع السلك على املقاومة.**

- 1- صلت مقتلس الجهد إلى ستلك الكونستتنتان ذو التقطر 1mm ، والستطح d = 1mm والستطح ثم صل منبع الجهد ومقياس الأمبير على التسلسل مع السلك المستخدم، كما هو موضح  $S=0,8mm^2$ في الشكل (1).
- طبق فرق في الجهد مابين طرفي الســـلك المســتخـدم ابتداءً من القيمة  $u=0.1V$  صـــعوداً حتى القيمة -ا<br>ع ا 1 بمعدل زيادة قدرها 0.1V في كل خطوة، كما هو مبين في الجدول (1).  $U=1$
- 3- راقب مقياس الأمبير وســجل شــدة التيار، المار بين طرفي الســلك المدروس، من أجل كل قيمة من قيم الجهد المطبق، ضع النتائج في الجدول (1).

.

$$
R(\Omega) = \frac{U(V)}{I(A)}
$$
4-10-10-11-11-12-12-12-12-12-12-12-12-12-12-12

- 5- استتبدل الستلك بستلك أخر من الكونستنتتان ذو قطر أصنغر  $d=0.7 mm$ ، والسنطح مع المحافظة على ترتيب توصــيل الأجهزة ومجالات قياس الأجهزة، تماما كما في المرحلة  $S=0,4mm^2$ السا قة.
- -6 بمعدل -6 بن فرق في الجهد ما بين طرفي هذا الســـلك ابتداءً من القيمة  $U=0.2V$  حتى القيمة  $U=2V$  بمعدل $\sim$ ع زبادة في الجهد قدرها  $U=0.2$  في كل خطوة، كما هو مبين في الجدول (1).
	- 7- سجل شدة التيار المار بين طرفي هذا السلك، من أجل كل قيمة من قيم الجهد المطبق، في الجدول.

$$
R\big(\Omega\big)=\frac{U(V)}{I(A)}
$$
و أوم الأول  $\frac{U(V)}{I(A)}$ ه

9- استنتج تأثير تغير سطح مقطع السلك على المقاومة.

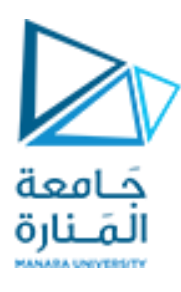

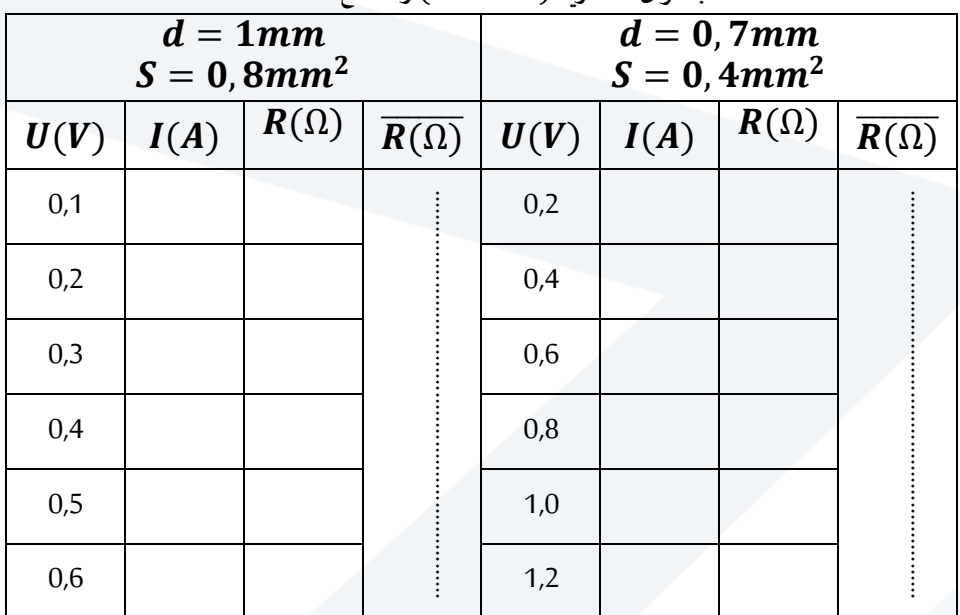

#### **جدول )1(: أسالك من الكونستنتان بأطوال متساوية** ( = ) **ومقاطع مختلفة.**

-10 قارن قيم  $(\bar{R}(\Omega)$  في الجدول السابق، ماذا تستنتج $10$ 

11-احسب الأخطاء المرتكبة في عملية قياس R بطريقة المتوسط الحسابي من أجل أحد السلكين السابقين.

12- أرسم على الورقة الميليمترية المرفقة تغيرات الجهد المطبق  $U(V)$  بتابعية شدة التيار  $I(A)$ ، لأحد

السلكين السابقين، ثم احسب ميل الخط البياني مع ذكر واحدة قياسه، وماذا يمثل الميل.

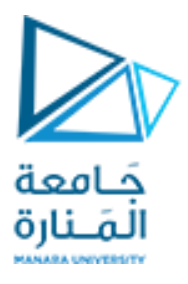

**: ً**  $\mathcal{S} = \mathbf{0}.4mm^2$  . أنياً: تعيين مقاومة سلكين من الكونستنتان بمقاطع متساوية (  $\bm{d} = \bm{0}$ وأطوال مختلفة $\bm{\ell} = \bm{1}$  ,  $\bm{\ell} = \bm{2}$  ، ثم استنتاج تأثيرتغير طول السلك على المقاومة. ولحظة: تم حساب مقاومة سلك الكونستنتان،  $d=1m, \,\, \ell=1m$  ,  $S=0.4mm^2$  ، في الجزء ) األو من الت ل،ةل حيثتبين أن قيمتها الوسيية: .. . . . . . . . . . . . . . . . . . . . . . . . . . . . . . . . = ̅.

- 1- قم بوصل سلكي كونستنتان متطابقين (  $S=0.4mm^2$  ,  $\left(d=0.7mm\right)$ ، للحصول على سلك جديد  $\ell = 2m$  بطول
- 2- طبق فرق في الجهد مابين طرفي السلك، حسب القيم الموجودة في الجدول (2)، ثم احسب شـدة التيار المار بين طر في هذا السلك.
	- $R(\Omega) = \frac{U(V)}{I(A)}$  احسب مقاومة السلك، باستخدام قانون أوم الأول $\Omega$  $\bar{R}$  ، ثم أحسب القيمة الوسطية  $R(\Omega)=\frac{U(V)}{I(A)}$ 
		- 4- استنتج تأثير تغير طول السلك على المقاومة.

| $-2 - 3 - 7$<br>$(\ell = 1m)$ | - ,<br>. ,<br>- سے مستقبل<br>↴<br>$(\ell = 2m)$ |      |             |                        |
|-------------------------------|-------------------------------------------------|------|-------------|------------------------|
|                               |                                                 |      |             |                        |
| $\overline{R}(\Omega)$        | U(V)                                            | I(A) | $R(\Omega)$ | $\overline{R(\Omega)}$ |
|                               | 0,4                                             |      |             |                        |
|                               | 0,8                                             |      |             |                        |
|                               | 1,2                                             |      |             |                        |
|                               | 1,6                                             |      |             |                        |
|                               | 2,0                                             |      |             |                        |
|                               | 2,4                                             |      |             |                        |

**جدول )2(: أسالك من الكونستنتان بمقاطع متساوية**  . = , , = ) ( **وأطوال مختلفة.** 

-5 قارن قي  $(\bar{R}(\Omega)$  في الجدول السابق، ماذا تستنتج ؟

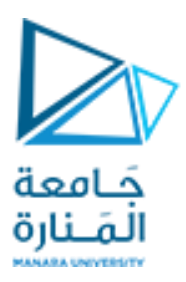

تَالَئاً: تعيون مقاومة سلكين أحدهما من الكونستنتان والاّخر من النحاس الأصفر بمةاطع متبماوية (G = 1  
وأطوال متبماوية (G = 1 m، تم استنتاج تأثير تغيرنوع السلك على المقاومة.  
و أطوال متباوية (G = 1 m، تم-يا وي سلك من الكونستنتان الندي قطره (G = 0, 5 mm)، وطوله د]  
-  
- حلبق فرق في الجهد بين طرفي سلك من الكونستنتان الندي قطره (الجدول.  
5- احسب مقاومة السلك، باستخدام قانون أوم الأول 
$$
R(\Omega) = \frac{U(V)}{I(A)}
$$
.  
5- طبق فرق في الجهد بين طرفي سلك من النحاس الأصفر النري قطره 10, 5mm، وطوله = 
$$
\theta = \frac{1}{2}
$$
.  
1 m.  
1 m.  
1 m  
وذلك حسب القيم المينة في الجدول (3). تم سجل قيمة شده التيار في الجدول.  
4- احسب مقاومة الشلك، باستخدام قانون آوم الأول (1))

-5 استنتج تأثير تغير نوع السلك على املقاومة

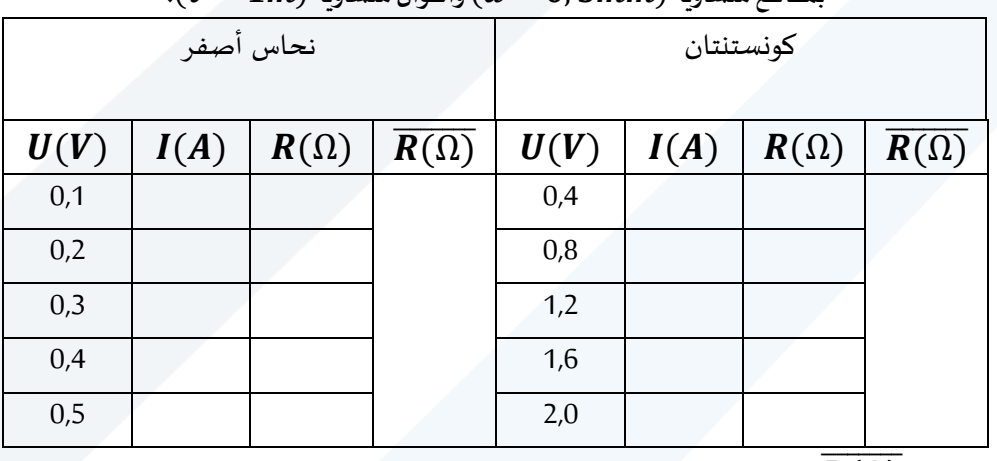

**جدول )3(: سلك من النحاس األصفر وسلك من الكونستنتان**  $\bm{u}(\bm{\ell} = \bm{1m})$  بمقاطع متساوية  $\bm{d} = \bm{0}$  ,  $\bm{5mm}$  ) ، وأطوال متساوية

ويالجدول السابق، ماذا تستنتج F $\overline{R(\Omega)}$  -6 قارن قيم  $\overline{R(\Omega)}$ 

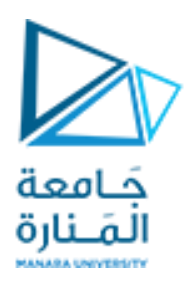

**أجب على األسئلة التالية:** 

- -1 ما هو القانون الذي يمكن استنتاجه من دراسة تأثير تغير كل من: المقاومة النوعية D، وطول السلك  $\ell$ ، ومساحة مقطع السلك S ، على مقاومة سلك  $R$ .
- أحســـب المقـاومـة النوعيـة  $\rho$  لســلك النحـاس الأصــفر الـذي طولـه 1 $\bm{m}$  ، ومســـاحـة مقطعـه -، باستخدام القانون المناسب.  $R = \ldots \ldots \ldots \ldots \ldots \ldots$  ، باستخدام القانون المناسب.  $(\mathcal{S} = \mathbf{0.1964}mm^2)$

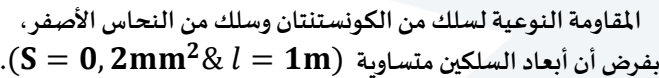

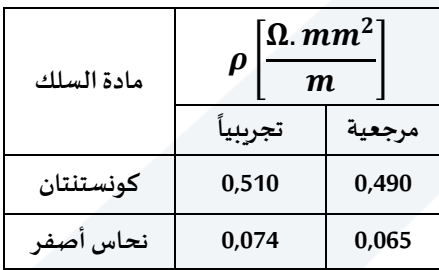